Chapter–2

# **Book-Keeping**

**LEARNING OBJECTIVES**

*In this chapter we will study*:

Introduction

Types of Books of Account

Book-keeping Process

Types of Error During Book-keeping Process

Data Flow Diagram (DFD) for Book-keeping Process

<sup>q</sup> *Important terms*

### **2.1 INTRODUCTION**

Book-keeping means maintaining books of accounts.

### **2.2 TYPES OF BOOKS OF ACCOUNT**

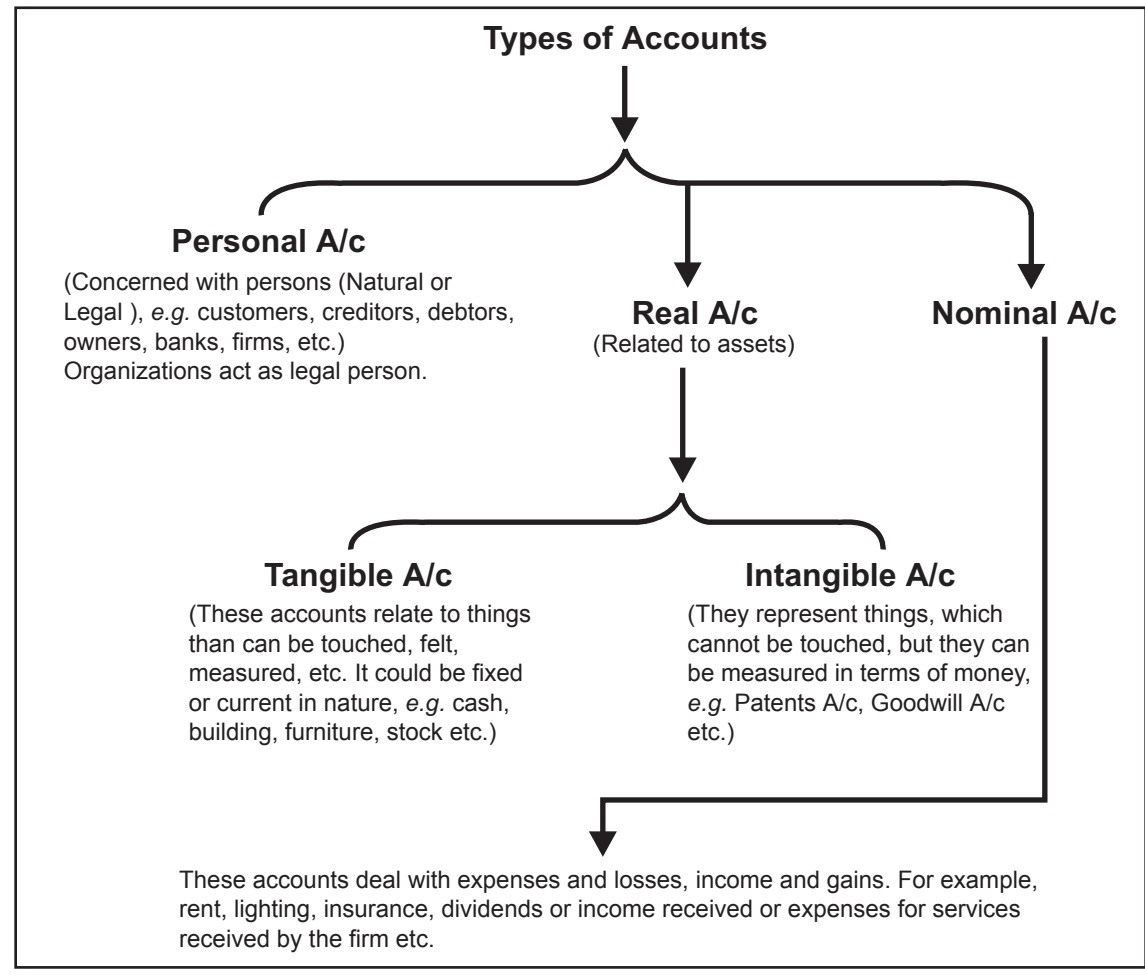

### **2.2.1 Ground Rule for Entry in Books of Account**

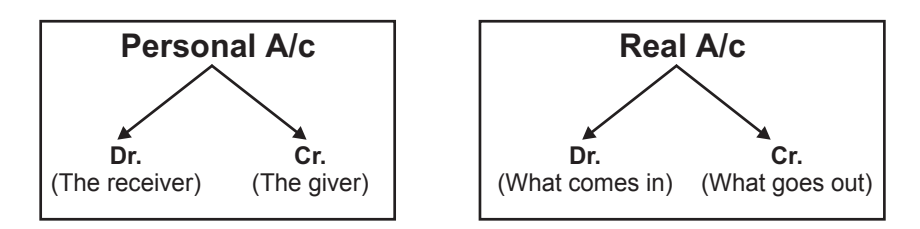

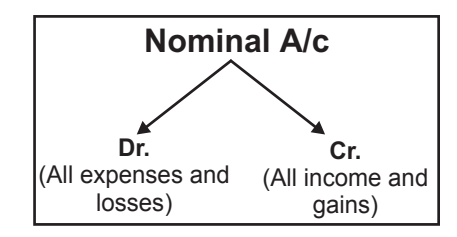

The above ground rule for entry in books of account leads to following another set of rules:

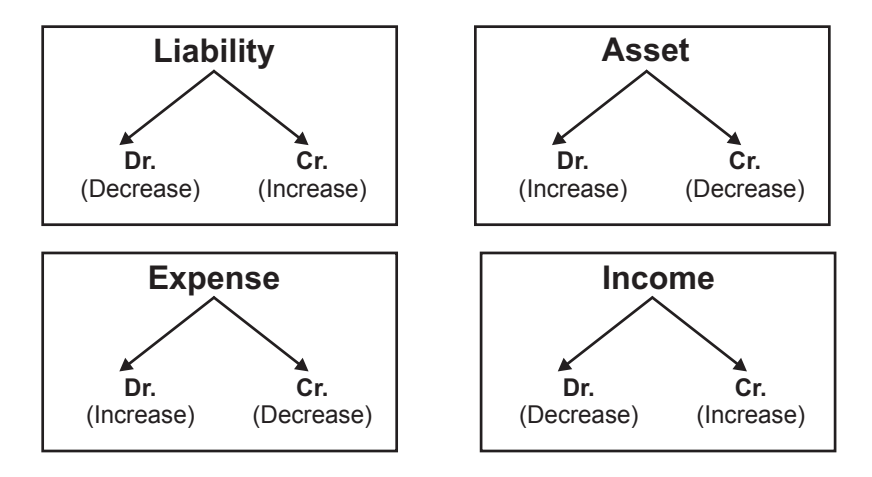

### **2.3 BOOK-KEEPING PROCESS**

The steps involved in book-keeping process are as follows:

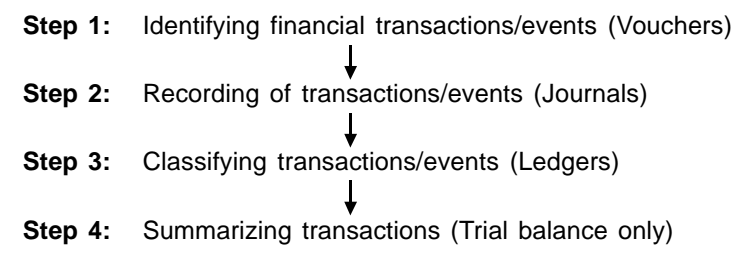

#### **Step 1: Identifying financial transactions/events (Vouchers)**

Identifying financial transactions/events means there must be some documentary evidence against transaction to be recorded in books of account *e.g.* cash memo shows cash sale, invoice/bill shows credit sale/purchase, debit note shows goods returned, report of store manager regarding closing stock etc.

These business documents are called source documents and are used in identifying transactions/events to be recorded in books of accounts known as journalisation *i.e.* journal entry.

#### **Step 2: Recording of transactions/events (Journals)**

Recording of transaction is done through source documents. Journal is a primary book of accounting. It contains chronological record of transactions. Given below are rules for journal entry followed by some illustrations of journal entries.

#### **Rule for Journal entry**

The rules for journal entry in case of **independent transactions** are as follows:

- **Rule 1:** Identify whether the given transaction is credit transaction or cash transaction or mix of these two. Personal A/c will appear only when there is credit transaction (fully or partly).
- **Rule 2:** List all the accounts other than Rule 1 involved in given transaction.
- **Rule 3:** Find out the nature of each account listed under Rule 1 and Rule 2 stated above (Nature means personal A/c, real A/c and nominal A/c).
- **Rule 4:** Apply the **ground rule for entry in books of account** stated above for each account and find out which account is debiting and which account is crediting.
- **Rule 5:** First write the name of accounts, which are debiting followed by the name of accounts, which are crediting with prefix **'To'** in the format given below alongwith narration.

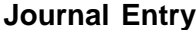

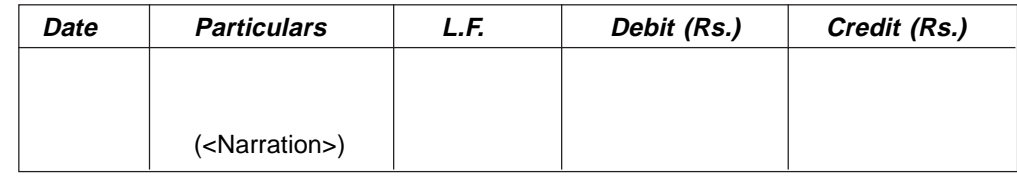

**Rule 6:** In case of **dependent transaction** involving cash flow and name of party, party's (personal) A/c and Cash A/c or Bank A/c both should be opened to figure out reference of parent transaction. Thus Rule 6 should be combined with Rule1 (Refer to transaction dated March 21, 2003 under **illustration 4**).

#### *Note***:**

- 1. A narration should be written after each journal entry since it narrates the transaction.
- 2. L.F. stands for Ledger Folio. The transactions entered in journal are later on posted to the ledger. This is given for easy reference.
- 3. A/c stands for account.
- 4. Cash transaction includes cash receipt and cash payment arising out of operational activity *e.g.* cash sales, cash purchase, salary paid etc. are cash transactions whereas cash received through owner and bank by way of loan, are credit transactions as owner providing capital and bank providing loans, are creditors and hence according to **Rule 1** stated above personal A/c need to be opened. In case of owner's contribution 'Capital A/c' whereas in case of bank 'Loan A/c' in the name of bank, should be opened.
- 5. It is evident from journal entry **Rule 5** shown above that book-keeping process follow double entry book-keeping system popularly known as **Mercantile System**. "Every transaction involves at least two parties, one for receiving aspect (Dr. entry) and another for

giving aspect (Cr. entry), therefore, to record a single transaction simultaneously two books of account are needed (one for Dr. entry and another for Cr. entry). This is known as double entry book-keeping system or mercantile system." **(See Illustrations shown below)**

**Illustration 1:** Subhra started a business with a capital of Rs. 50,000 on July 1, 2003.

**Rule 1:** Credit transaction (owner is creditor according to separate entity concept), therefore Subhra's account, *i.e.* capital account will be opened.

- **Rule 2:** Account involved in given transaction other than Capital A/c is Cash A/c. Thus in this case, two accounts are involved: Subhra's account, *i.e.* Capital account; and Cash account
- **Rule 3:** Capital A/c is a personal A/c and Cash A/c is a real A/c
- **Rule 4:** As per the rules of debit and credit applicable to personal A/c "debit the receiver, credit the giver". As business is a separate entity (entity concept), Subhra is giving money so her account should be credited *i.e.* Capital A/c ……..Cr According to the rules of real A/c "debit what comes in, credit what goes out". In this transaction, cash is coming into the business, so it should be debited.

Cash A/c ……..Dr.

**Rule 5:** Write first the name of account, which is debiting *i.e.* Cash A/c followed by Capital A/c which is crediting with prefix 'To'.

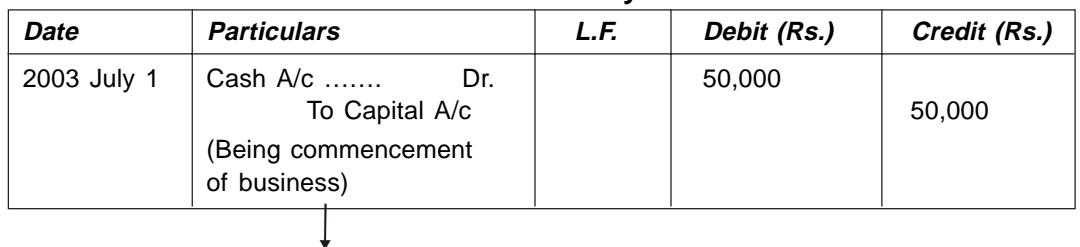

#### **Journal Entry**

#### **(Narration)**

**Illustration 2.** Paid salary Rs. 5,000 to Mr. A by his employer.

- **Rule 1:** Cash transaction, therefore Mr. A's A/c will not be opened.
- **Rule 2:** Thus accounts involved in given transaction are
	- (*i*) Salary A/c and
		- (*ii*) Cash Account
- **Rule 3:** Salary A/c is a nominal A/c and Cash A/c is a real A/c
- **Rule 4:** According to the rules of nominal A/c "Debit all expenses and losses, credit all income and gains". For the business it is an expense, so debit it.

Salary A/c……..Dr

According to the rules of real A/c "Debit what comes in, Credit what goes out". In this transaction, cash is going out from the business, so it should be credited.

- Cash A/c ……..Cr
- **Rule 5:** Write first the name of account, which is debiting followed by name of account, which is crediting with prefix 'To'.

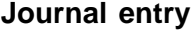

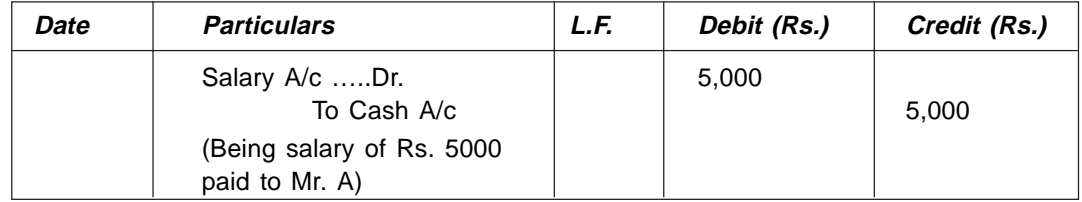

**Illustration 3.** Purchased goods on credit for Rs. 3,000 from Mr. B.

- **Rule 1:** Credit transaction because of credit purchase, therefore Mr. B's A/c will be opened.
- **Rule 2:** Thus accounts involved in given transaction are
	- (*i*) Mr. B's A/c and
		- (*iii*) Purchase A/c

#### **Rule 3:**

(*iv*) Mr. B's A/c is a personal A/c and Purchase A/c is a nominal A/c

**Rule 4:** According to the rules stated above

Mr B's  $A/c...$  Cr (as it is a personal  $A/c$  and Mr. B is the giver of goods)

- Purchase A/c…Dr (Expense, so Dr. entry)
- **Rule 5:** Write first the name of account, which is debiting followed by name of account, which is crediting with prefix 'To'.

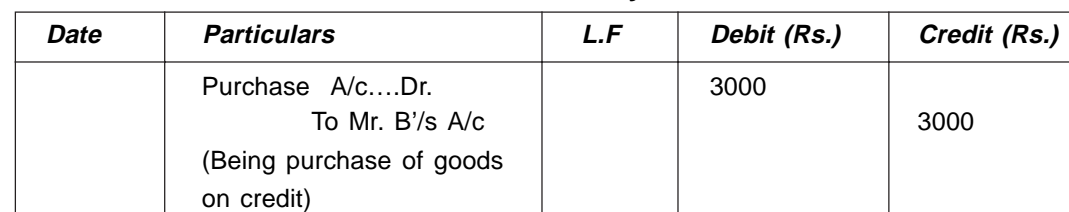

#### **Journal entry**

**Illustration 4:** Journalize the transactions given below in the books of Pankaj.

2003

- March 1 Pankaj started business with Rs. 50,000. He opens a bank account and deposits Rs. 20,000.
- March 2 Bought furniture for Rs. 5,000 and machinery for Rs. 10,000.
- March 3 Purchased goods for Rs. 14,000.
- March 6 Sold goods for Rs. 8,000.
- March 8 Purchased goods from M/s Chowdhry and Co. Rs. 11,000.
- March 10 Paid telephone rent for the year by cheque Rs. 500.
- March 11 Bought one typewriter for Rs. 2,100 from 'Universal Typewriter Co.' on credit.
- March 15 Sold goods to Ram for Rs. 12,000.
- March 17 Sold goods to Raj Kumar for Rs. 2,000 in cash.
- March 19 Amount withdrawn from bank for personal use Rs. 15,00.
- March 21 Received cash from Ram Rs. 11,900 and discount allowed Rs. 100.
- March 22 Paid Rs. 5,800 into bank.
- March 23 Bought 50 shares in ABC Co. Ltd. at 60 per share, brokerage paid Rs. 20.
- March 25 Goods worth Rs. 1,000 found defective were returned to M/s Chowdhry and Co. and balance of the amount due to them settled by issuing a cheque in their favour.
- March 28 Sold 20 shares of ABC Co. Ltd. at Rs. 65 per share, brokerage paid, Rs. 20.
- March 28 Purchased good worth Rs. 2100 from Bhuwan and supplied them to Raghvendra for Rs. 3000.
- March 30 Raghvendra returned goods worth Rs. 100, which in turn were sent to Bhuwan.
- March 30 Issued a cheque for Rs. 1,000 in favour of landlord for rent of March.
- March 30 Paid salaries of Rs. 1,500 to staff and received Rs. 2,000 from travelling salesman for goods sold by him, after deduction the travelling expenses of Rs. 100.

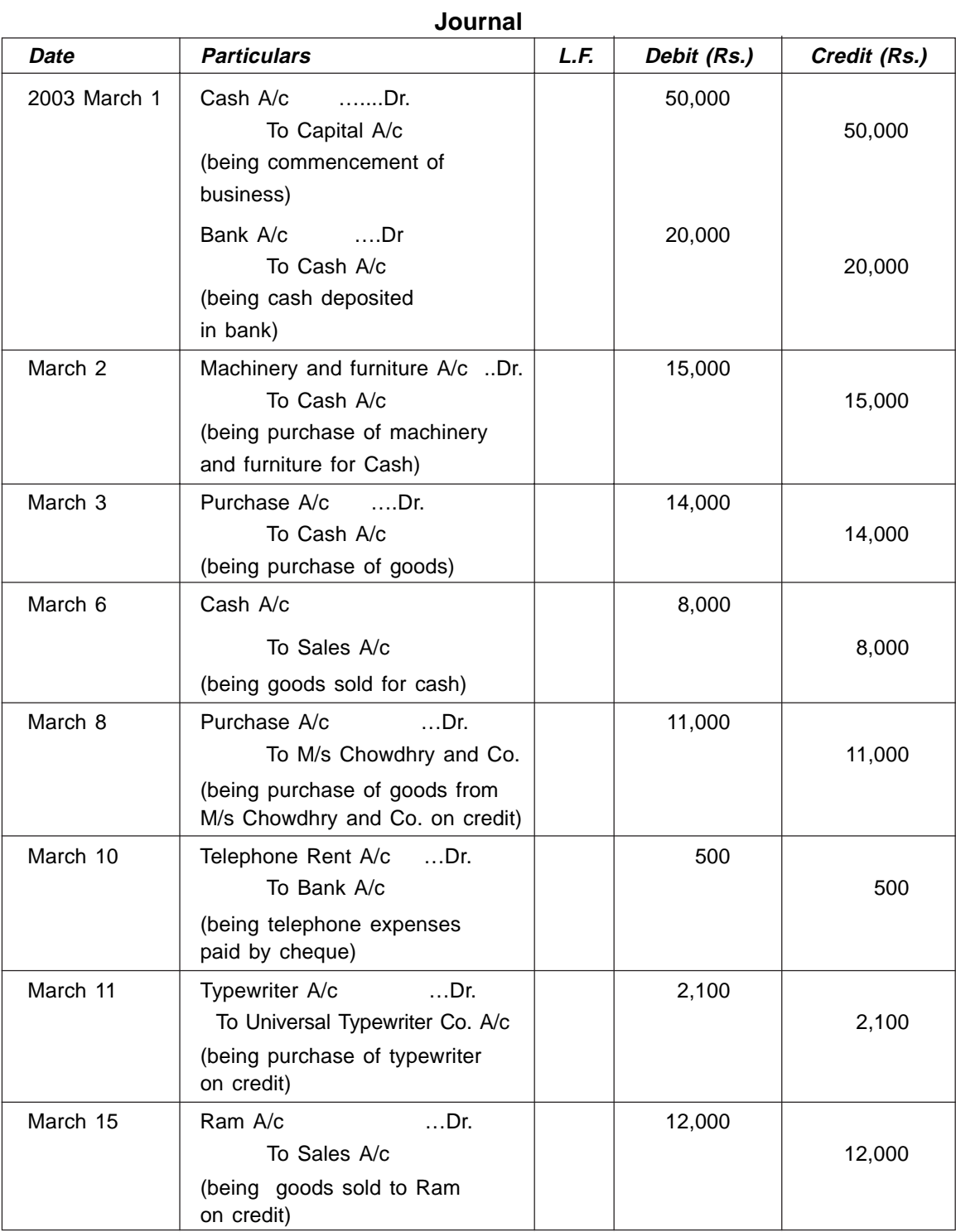

*Contd...*

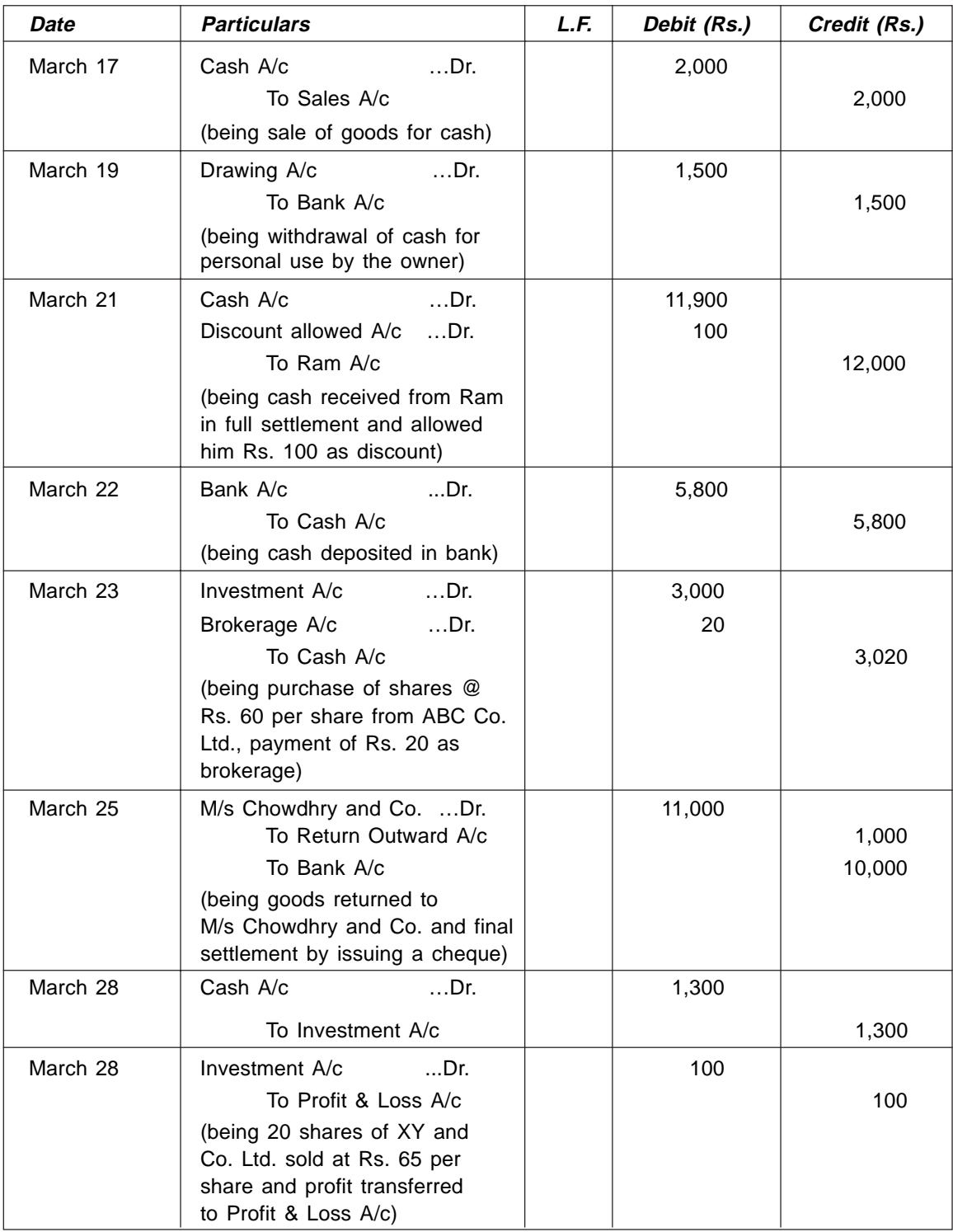

*Contd...*

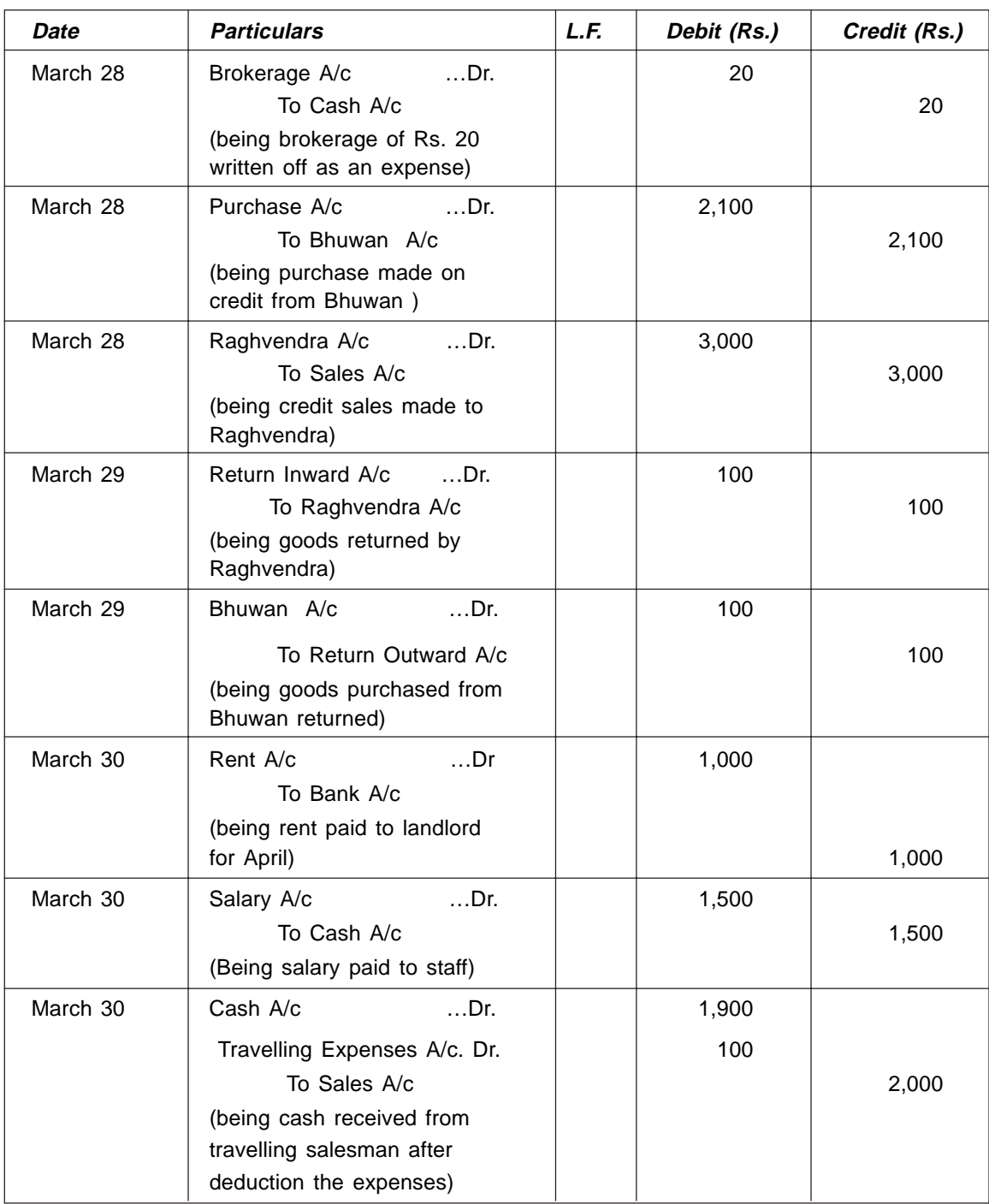

*Note*: Return inward and return outward is also termed as sales return and purchase return respectively.

### Working notes:

The above transactions are carried out in the following way: *Note*: P⇒Personal A/c, R⇒Real A/c, N⇒Nominal A/c, Dr.⇒Debit, Cr.⇒Credit

#### **1. Transaction on March 1**

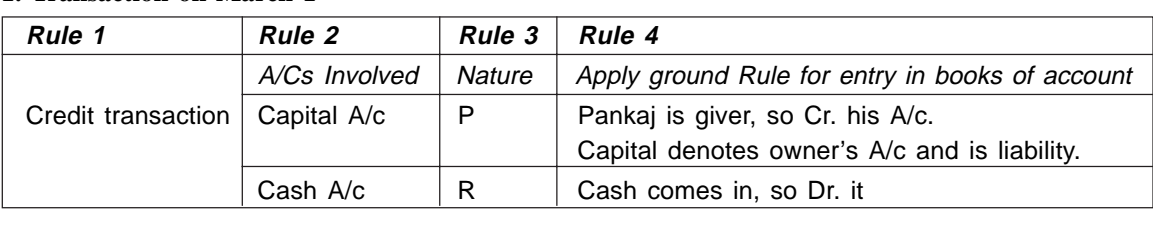

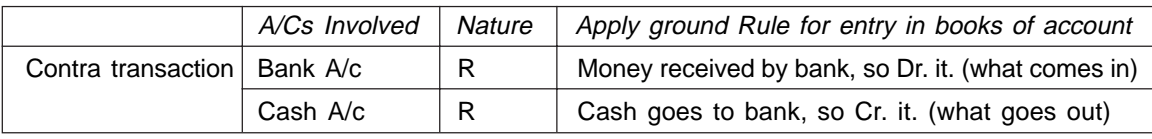

### **2. Transaction on March 2**

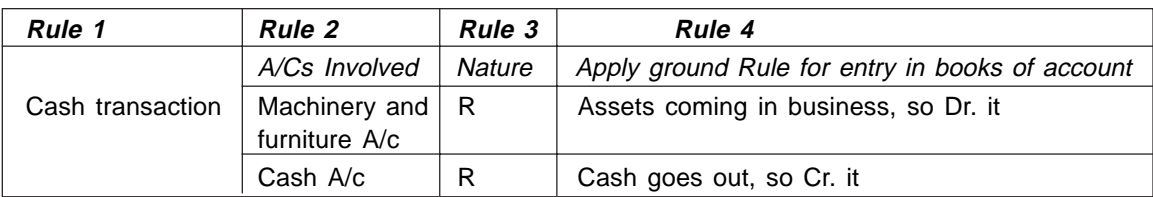

### **3. Transaction on March 3**

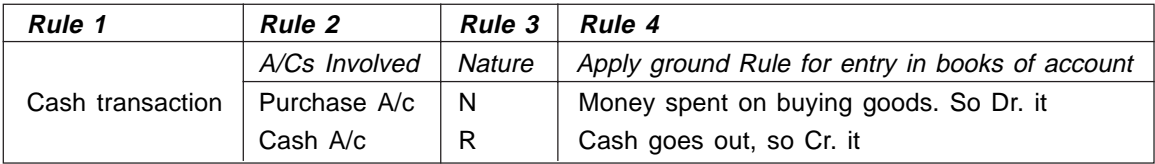

### **4. Transaction on March 6**

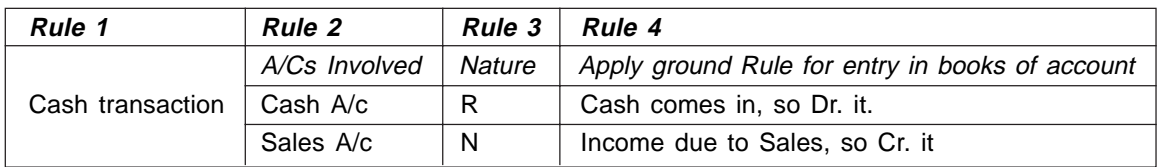

### **5. Transaction on March 8**

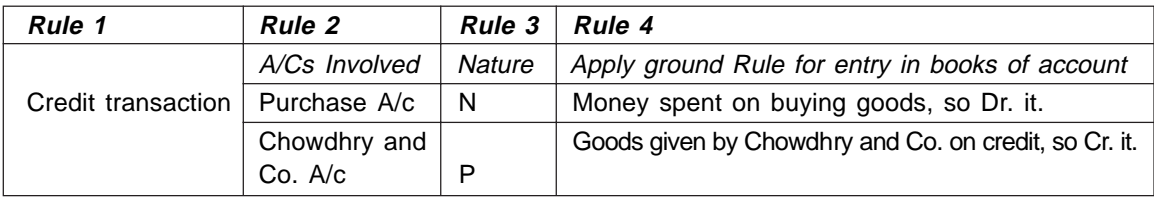

### **6. Transaction on March 10**

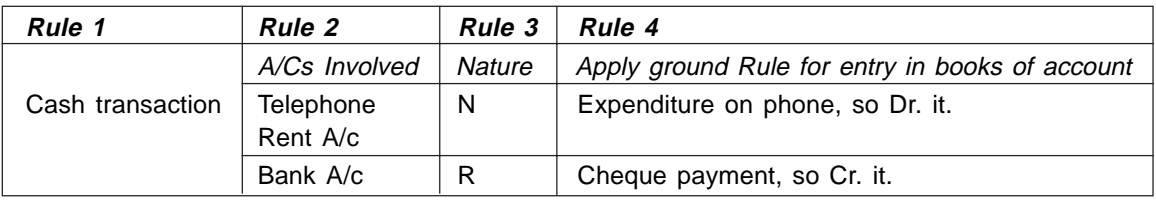

### **7. Transaction on March 11**

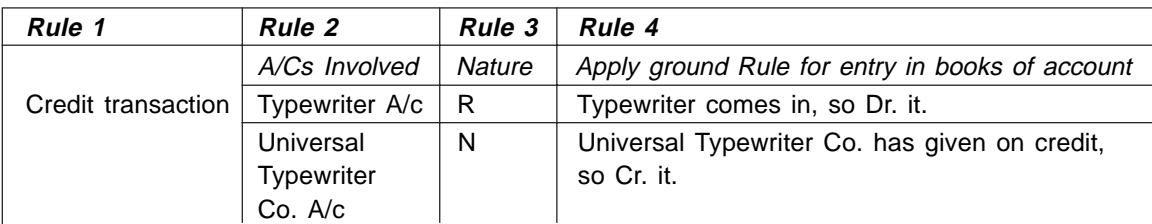

### **8. Transaction on March 15**

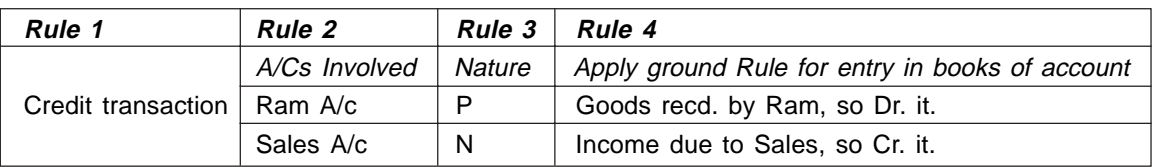

### **9. Transaction on March 17**

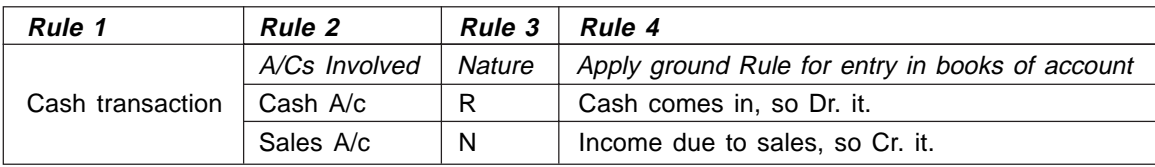

### **10. Transaction on March 19**

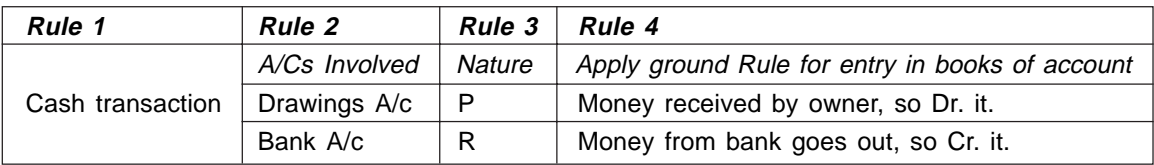

# **11. Transaction on March 21**

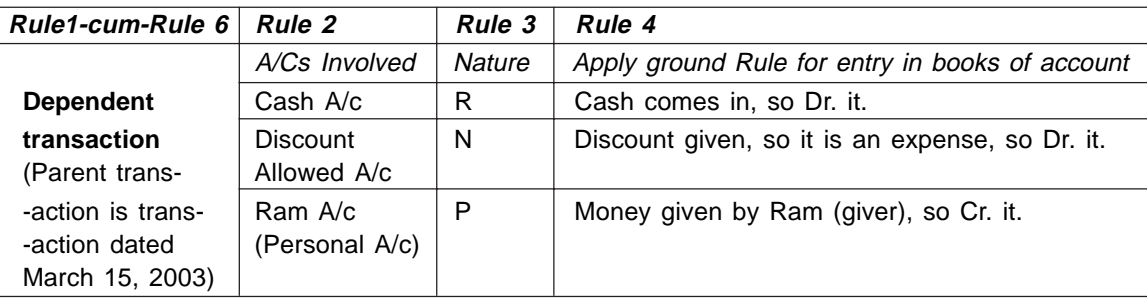

### **12. Transaction on March 22**

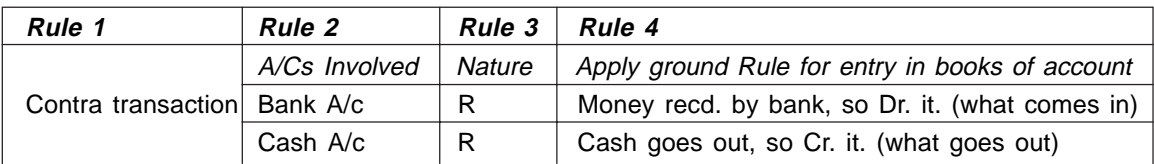

#### **13. Transaction on March 23**

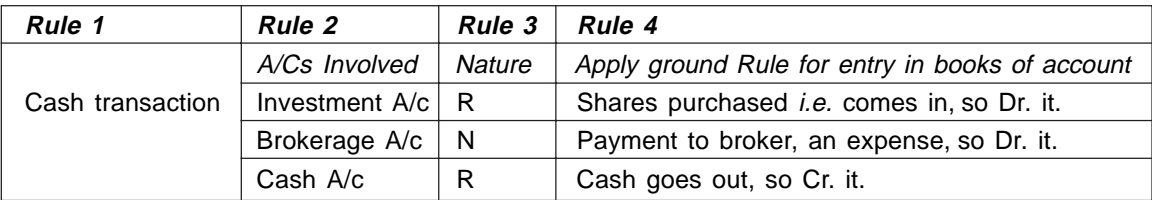

### **14. Transaction on March 25**

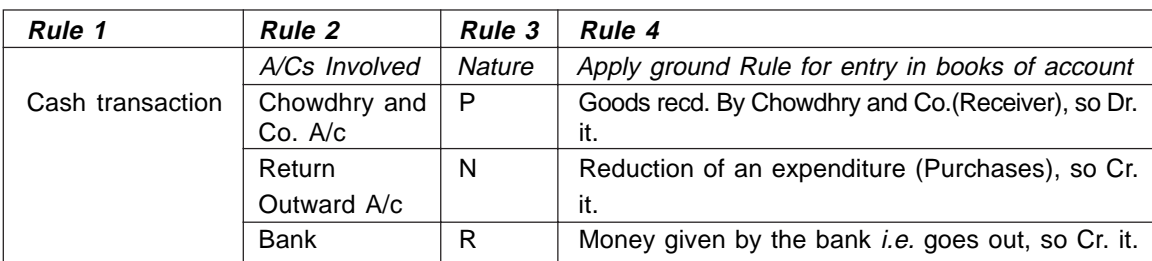

### **15. Transactions on March 28**

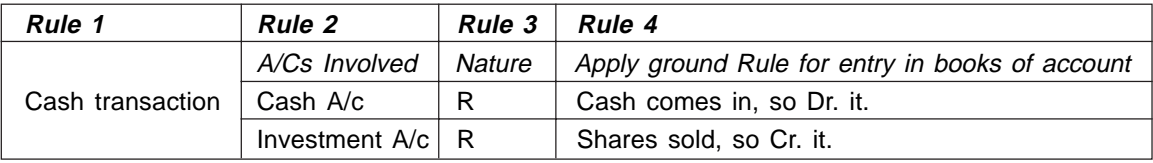

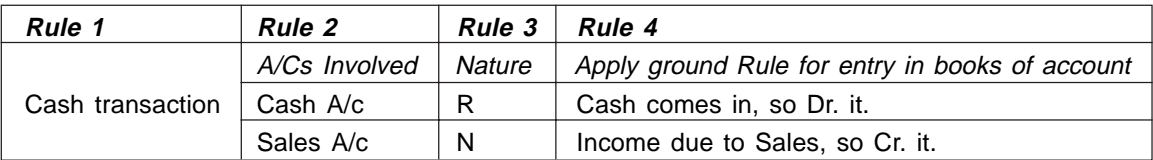

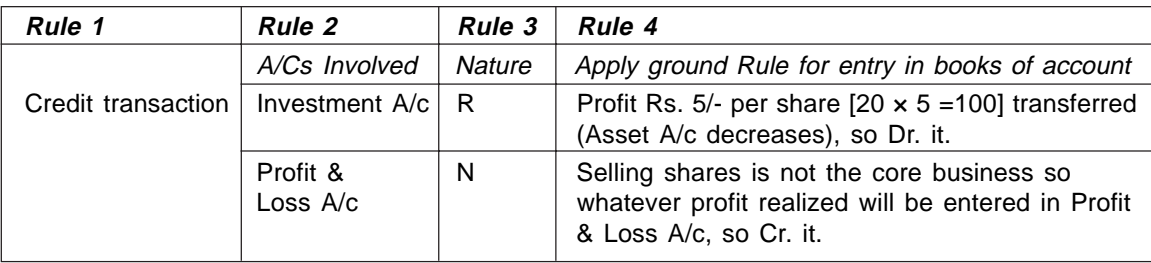

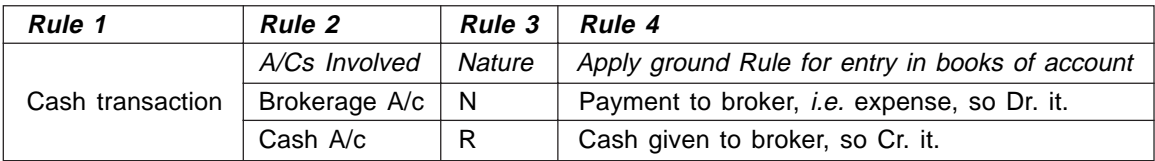

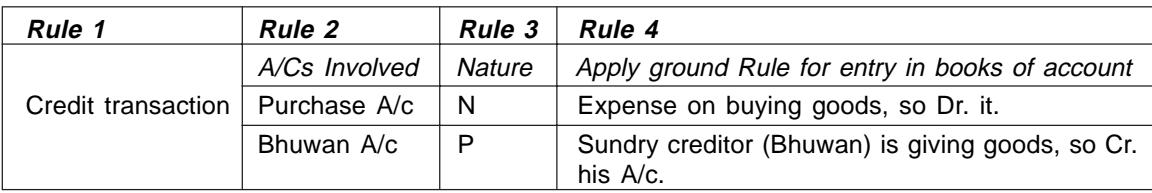

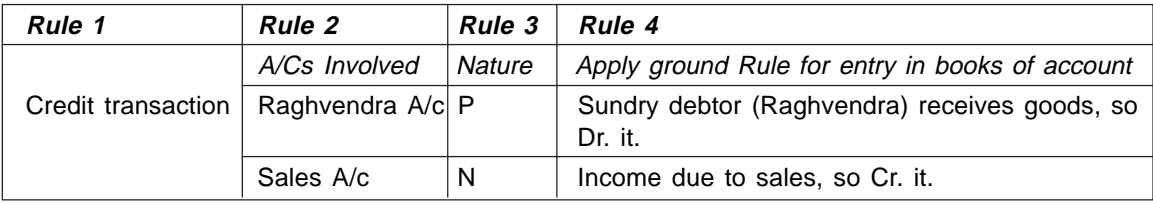

# **16. Transactions on March 29 and 30**

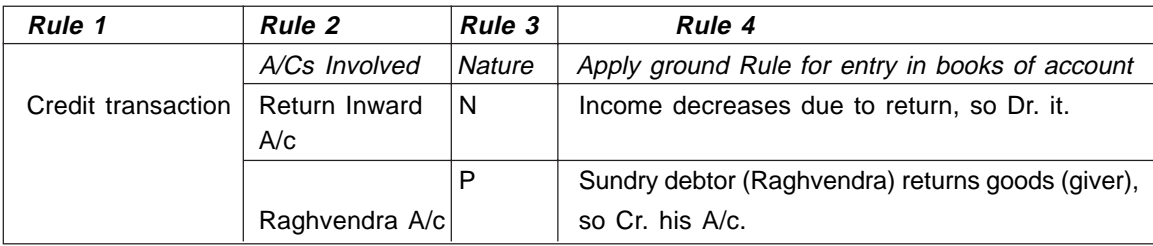

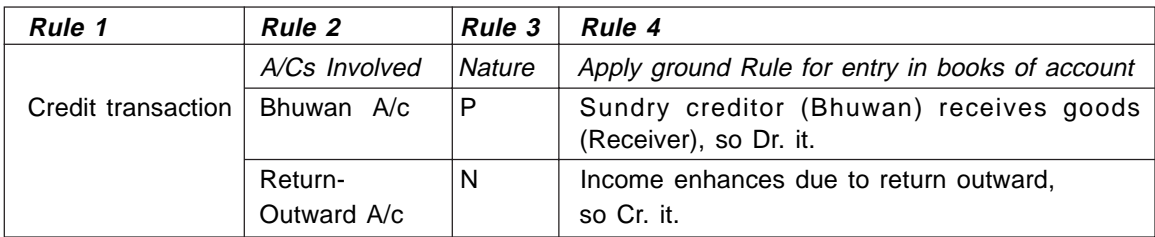

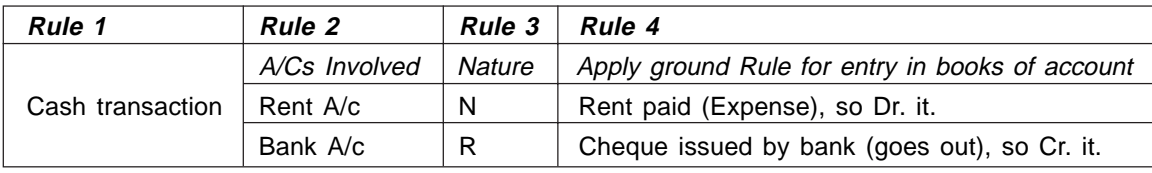

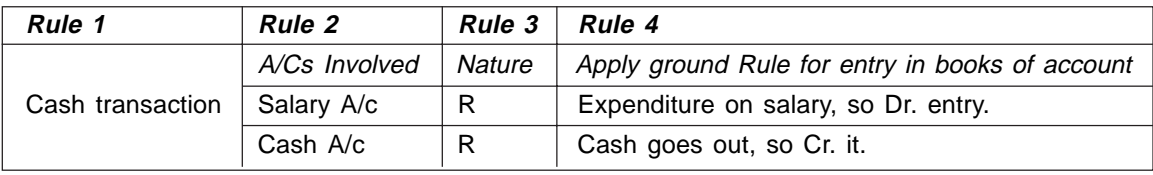

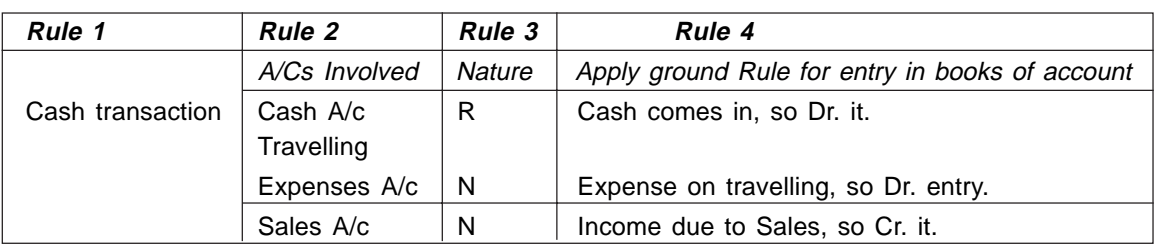

### **Some important transactions along with journal (primary) entries, are given below:**

- 1. Invoice received from Shyam Rs. 5000.
- 2. Goods returned to Shyam or Shyam admitted claim for Rs. 900.
- 3. Invoice sent to Shyam ——Rs. 2000.
- 4. Goods returned by Shyam or Shyam's claim admitted Rs. 200.
- 5. Outstanding salary or salary owing Rs. 2500.
- 6. Prepaid Insurance or unexpired insurance or insurance paid in advance Rs. 1500.
- 7. Amount withdrawn by proprietor for personal/domestic/private use Rs. 2000.
- 8. Goods taken by proprietor for personal/domestic/private use Rs. 1000.
- 9. Goods given as charity Rs. 800.
- 10. Shyam paid Rs. 800 in full settlement against Rs. 900 due to him.
- 11. Shyam becomes bankrupt and paid only Rs 500 against Rs 900 total amount due to him.
- 12. An amount previously written off as bed debts has now been recovered from Shyam, the old debtor for Rs. 400.
- 13. Distribution of good as free sample ———Rs. 1000.
- 14. Loss of goods by fire/theft ————Rs. 500.
- 15. Distribution of goods to employees ————Rs. 500.
- 16. Loss of cash by Fire/theft —————Rs. 300.
- 17. Rs. 5000 as advance received from Mohan against the order for supply of goods worth Rs. 15000.
- 18. Supplied goods worth Rs. 15000 against previous order from Mohan.
- 19. Paid income tax amounting Rs. 10000 through cheque.
- 20. Refund of Income tax ———Rs. 2000.
- 21. Interest on advance payment of income tax received ——Rs. 1000.
- 22. Received a VPP (Value Paid Parcel) for goods worth Rs. 1000. Sent an employee with Rs. 1200 for collection of goods. The employee paid Rs. 100 for auto charges and returned the balance.

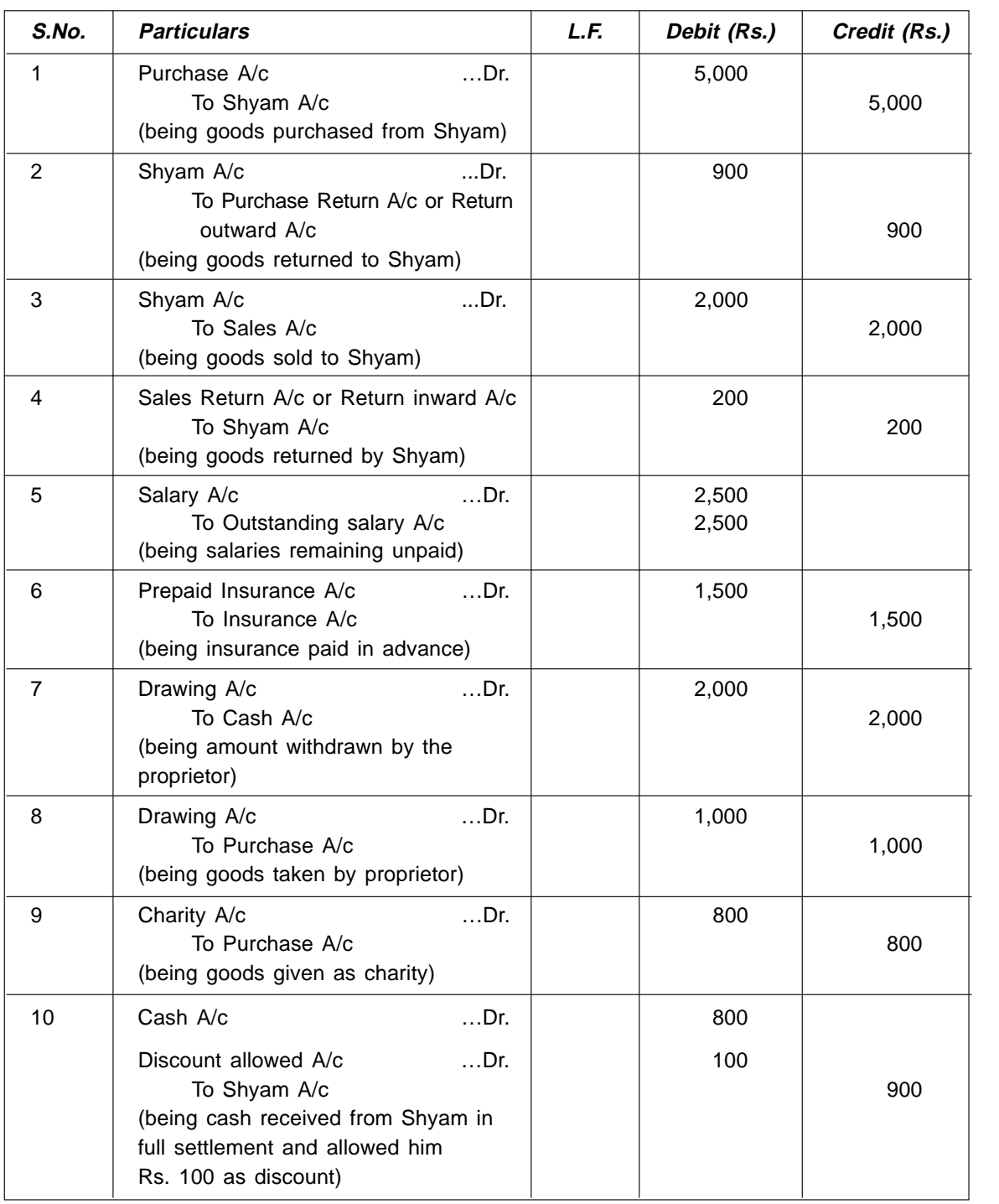

*Contd...*

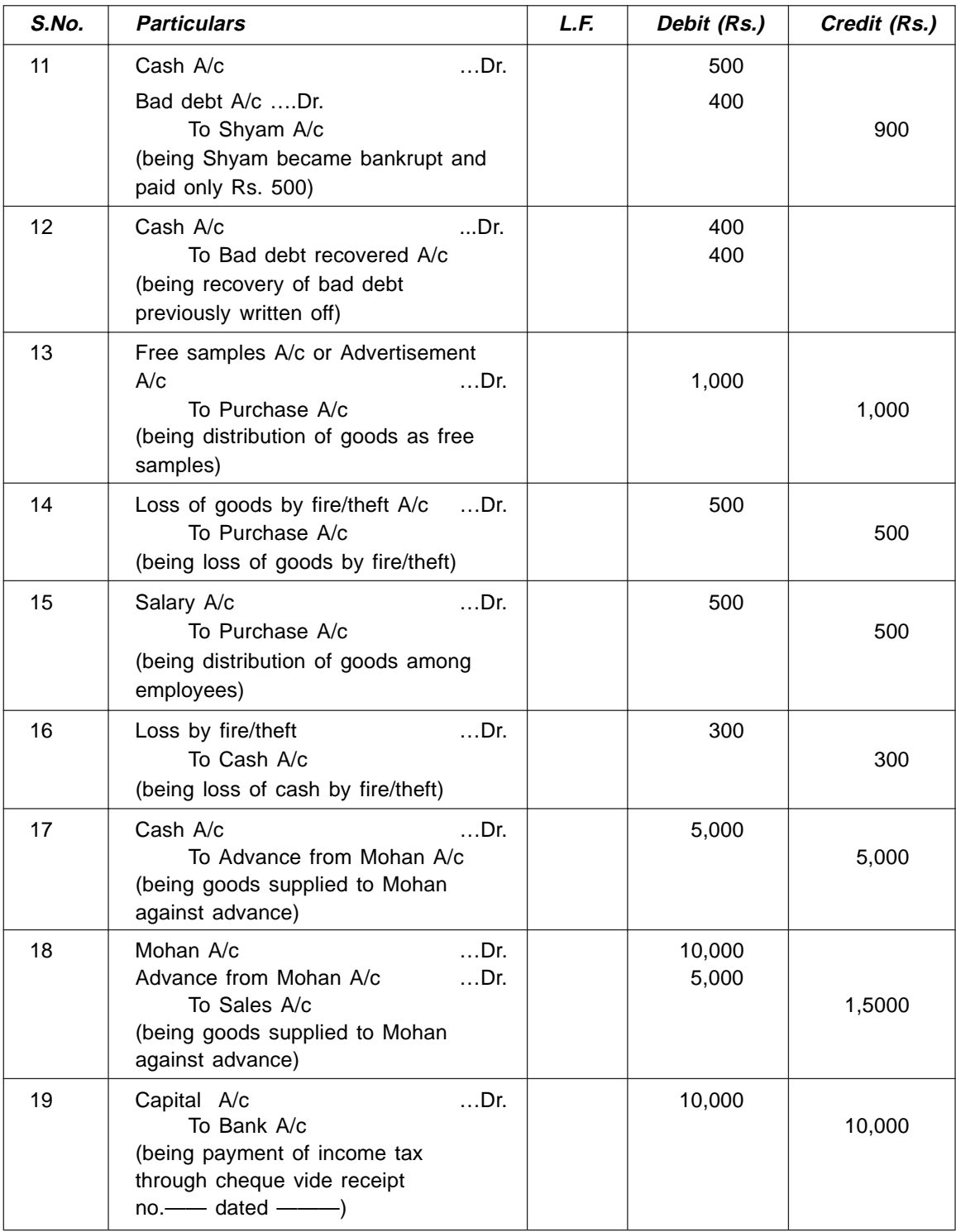

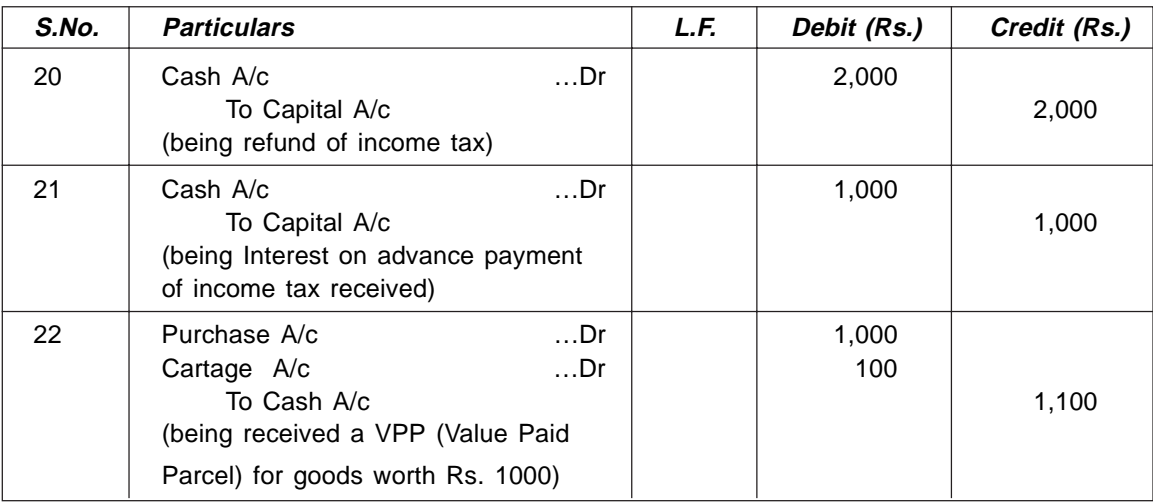

#### **Practical System of Journalisation of Financial Transactions/Events:**

In actual practice, journalisation does not mean recording of transactions in chronological order using only one format of journal entry as shown in **illustration 3** above.

**In manual accounting system,** the transactions are categorized as per their nature and, for each type of transaction, a separate Journal (primary book) is available where the same has to be recorded. These primary books can be of the following types:

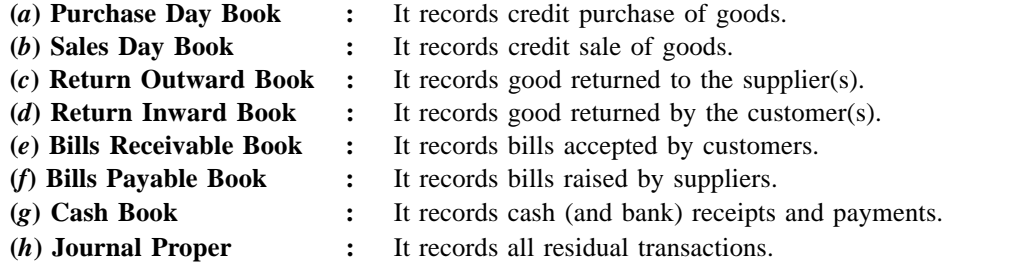

All the above journals are called *daybooks* because transactions are recorded here date-wise.

In computerized accounting system, say, accounting through 'Tally'<sup>1</sup> voucher creation itself act as recording of transactions *i.e.* Journalisation. Depending upon nature of transactions, different types of vouchers are used in tally for Voucher creation/Journalisation.

The important vouchers used by tally for Voucher creation/Journalisation are described below:

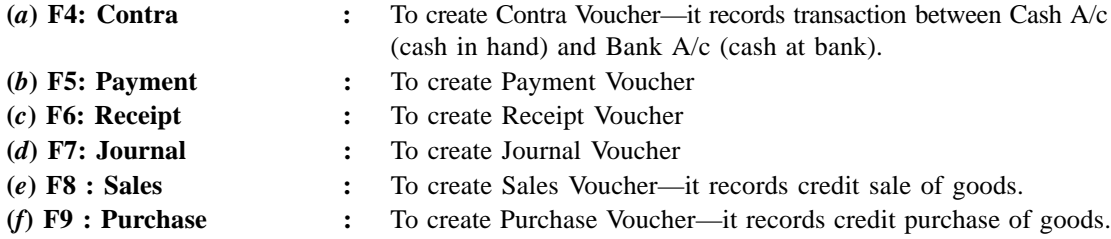

1. '**Tally**' is the widely accepted Accounting Software (S/w) approved by Chartered Accountant Association of India.

#### *Note***:**

- **1.** F4, F5, F6, F7, F8, F9 are functional key's available on keyboard of computer.
- **2.** Subsequent information like different ledgers, trial balance, income statement, balance sheet, fund flow statement and Statement of ratio analysis etc. is automatically generated by tally.
- **3.** For details on Tally see **chapter eleven**.

Specimen of voucher creation in TALLY is shown below:

**Specimen for Payment Voucher Creation**

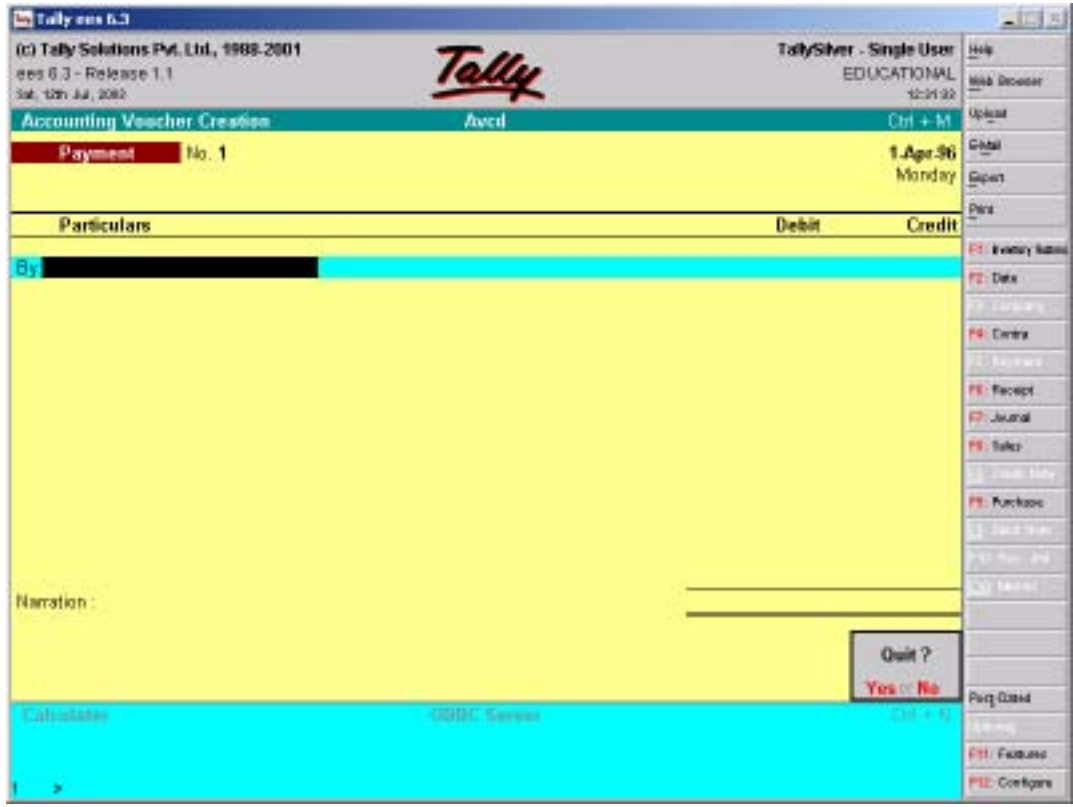

#### **Step 3: Classifying Transactions (ledger entry)**

After the Journal entry (*i.e.* recording transactions in primary books), all the amounts are posted to respective ledgers known as *secondary books*. In Journal, each transaction is dealt separately while in the ledger, they appear in a classified form under the particular account. A separate ledger is opened for each type of account. These ledgers are termed as **general ledger**. A ledger has two sides:

- (*i*) Debit Side
- (*ii*) Credit side

Posting is done in the relevant side of the Ledger based on the Journal entry. By posting, we mean the transfer of debit and credit entries from the Journal to their respective accounts in the Ledger. Reference

to the Journal Page number is given in Journal Folio (JF) column of Ledger Accounts. The format for Ledger A/c is as follows:

#### **< Ledger head >**

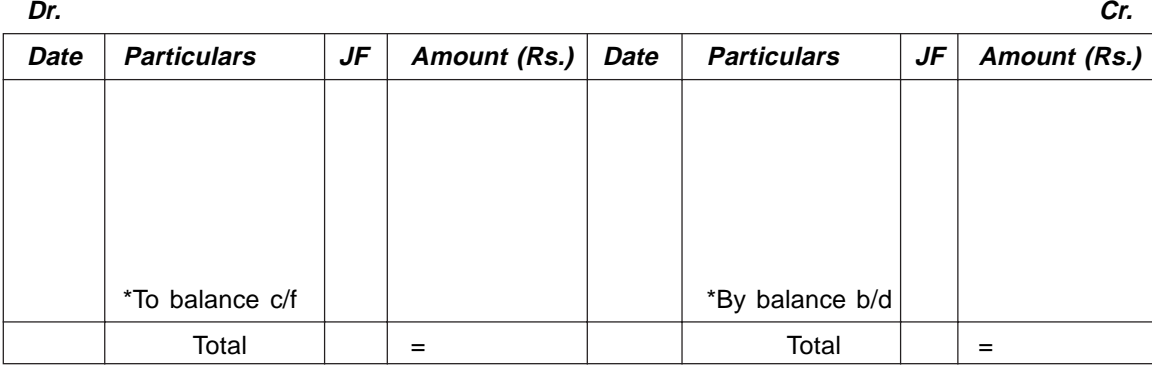

(\***Note:** Only one will appear.)

#### **Rule for ledger entry**

- **Rule 1:** While making posting in the ledger, the concerned account, which has been debited or credited in the Journal, should also be debited or credited in the Ledger with same amount in the format shown above. But reference has to be given of the other account, which has been credited or debited in the Journal, as the case may be.
- **Rule 2:** Use prefix 'To' with the accounts, which appear on the debit side and 'By' with the accounts, which appear on the credit side of the ledger A/c.

#### **Remark**

In actual practice, however, similar types of ledger accounts are kept in one ledger book e.g., bank having manual system of accounting, maintains different ledger books like ledger book on Saving A/c containing ledger accounts of the entire Saving A/c holders. Similarly ledger accounts of different fixed assets are maintained in fixed asset ledger book.

On the basis of nature of ledger accounts, there are three categories of ledger books viz.

- (*i*) Personal books
- (*ii*) Real books
- (*iii*) Nominal books

Example of personal book is **ledger book on saving account** (mentioned above) as it deals with people *i.e.,* saving account holders. Similarly **fixed asset Ledger book** will be categorized under real books.

**Ledgers for Illustration 3:** In Illustration 3, twenty-three accounts are created. So 23 ledger accounts will be maintained.

### **Capital A/c**

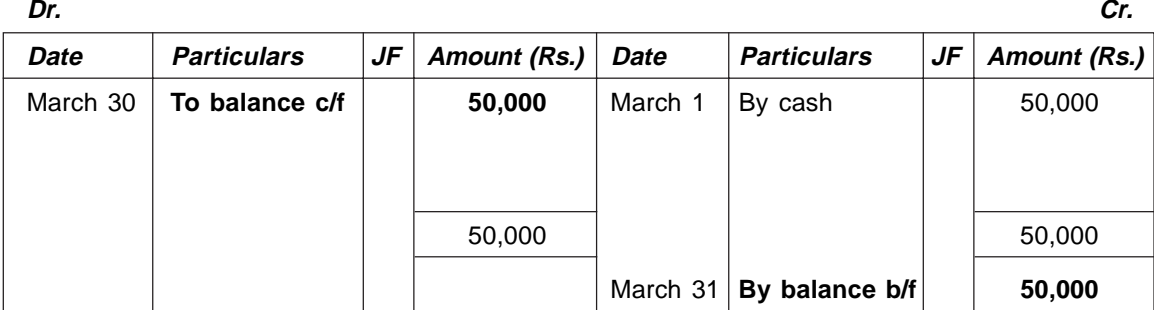

### **Cash A/c**

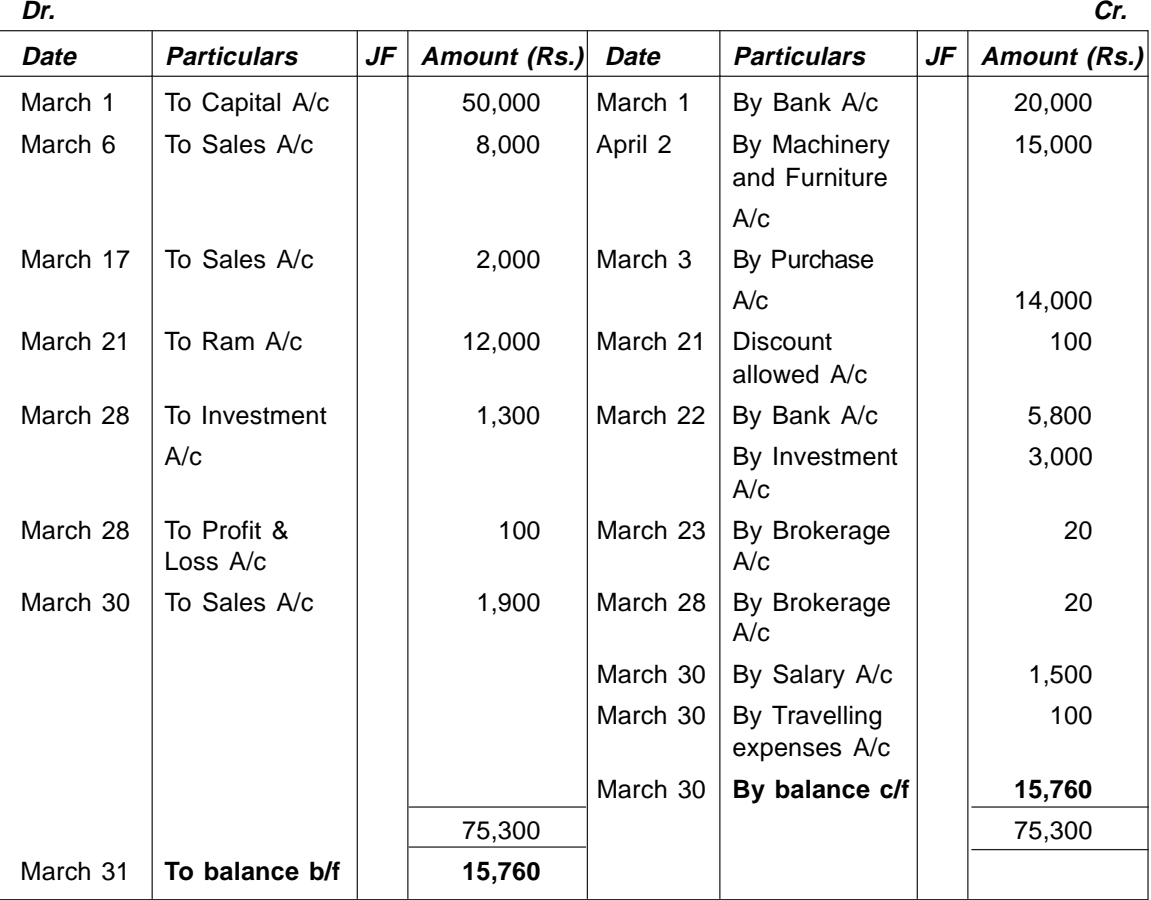

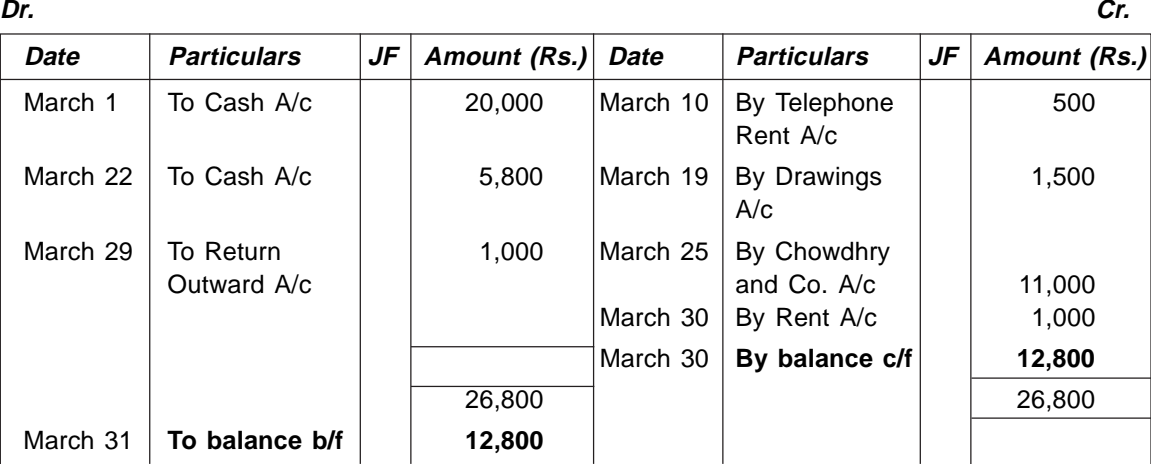

### **Bank A/c**

### **Purchase A/c**

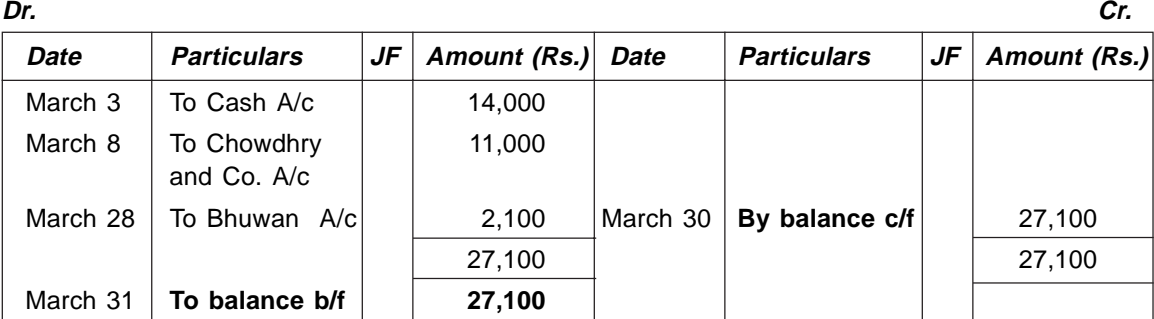

### **Sales A/c**

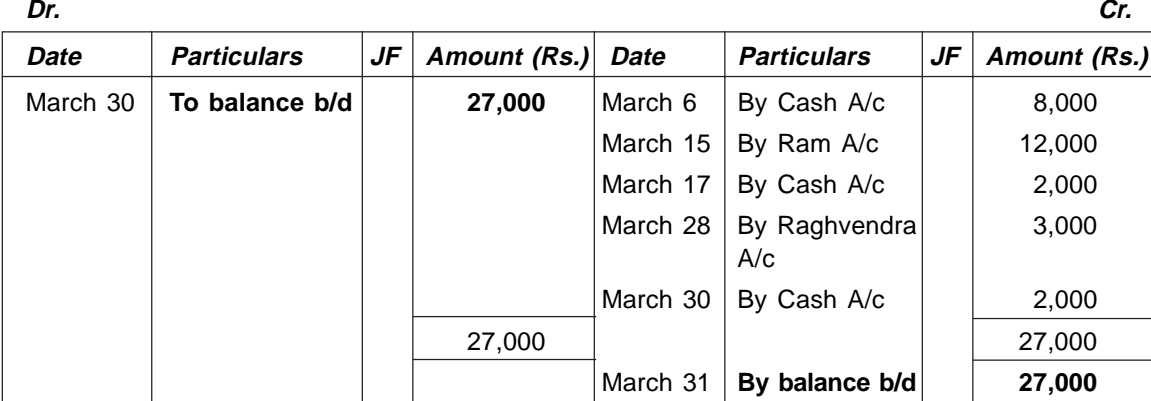

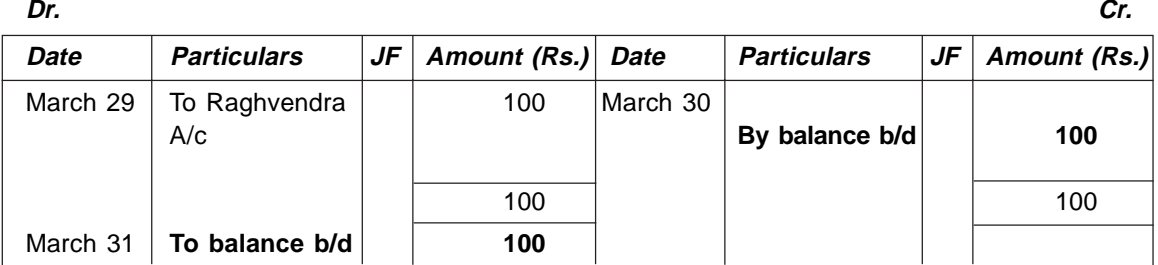

### **Return Inward A/c**

### **Return Outward A/c**

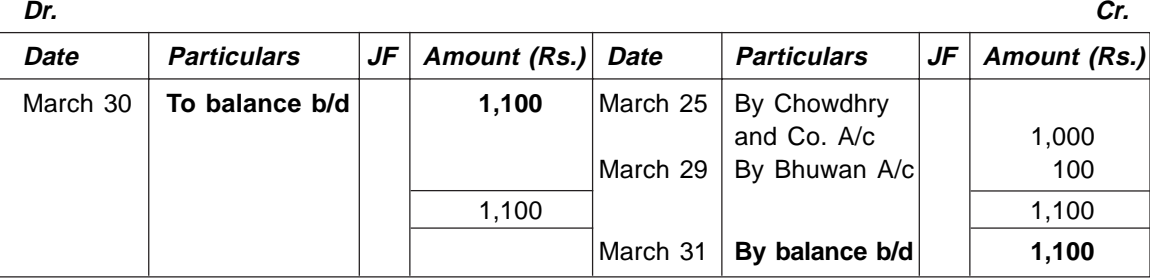

### **Investment A/c**

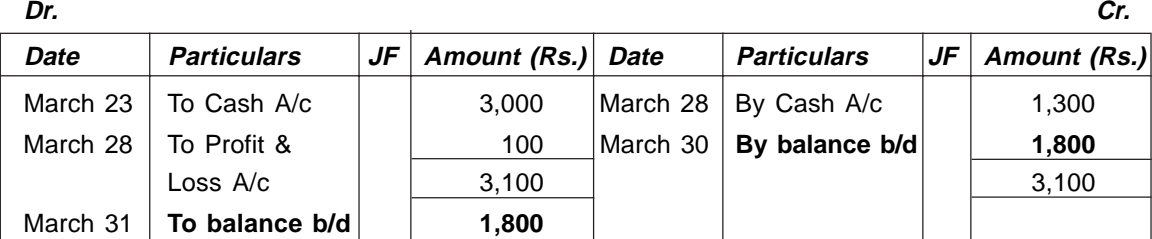

#### **Machinery and Furniture A/c Dr. Cr.**

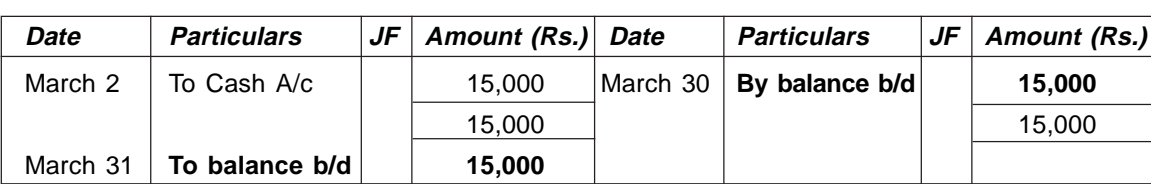

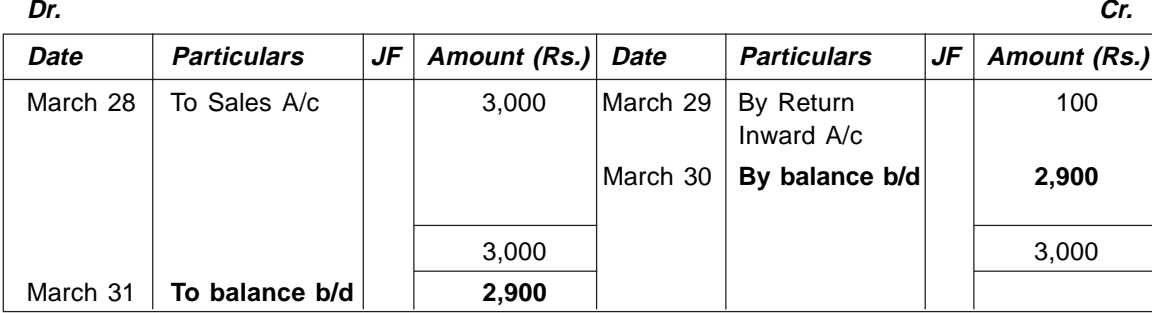

# **Raghvendra A/c (Sundry Debtor)**

### **Chowdhry and Co. A/c (Sundry Creditor)**

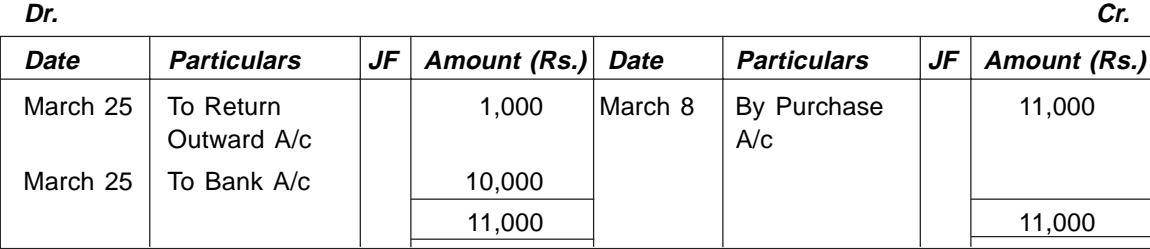

### **Ram A/c (Sundry Debtor)**

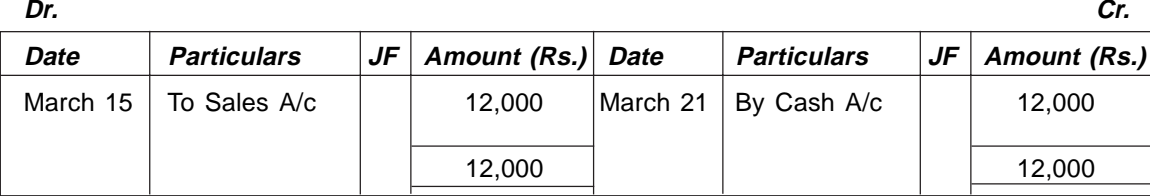

### **Bhuwan A/c (Sundry Creditor)**

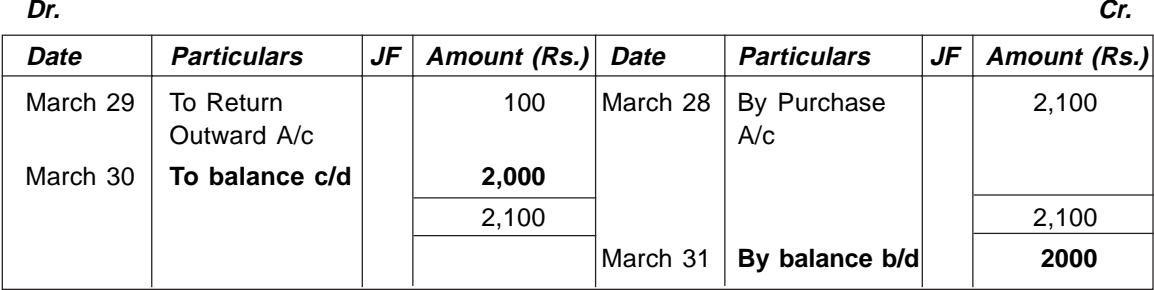

### **Telephone Rent A/c**

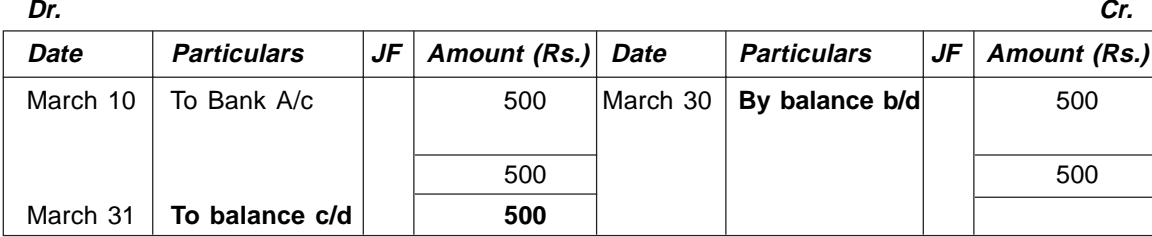

# **Typewriter A/c**

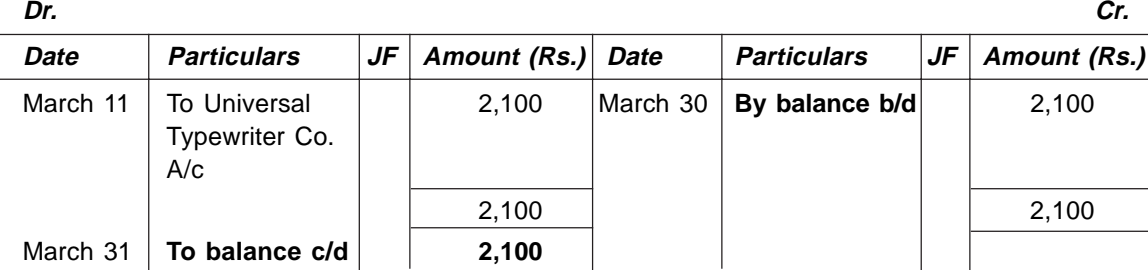

# **Universal Typewriter Co. A/c**

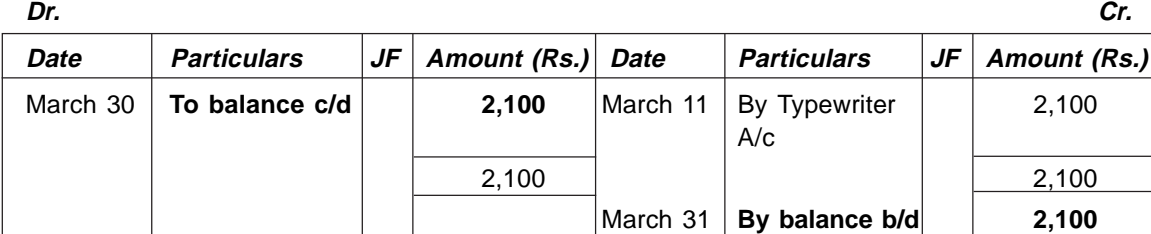

# **Drawing A/c**

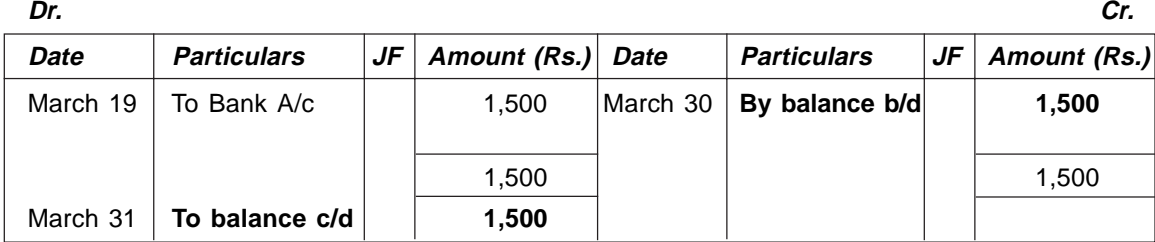

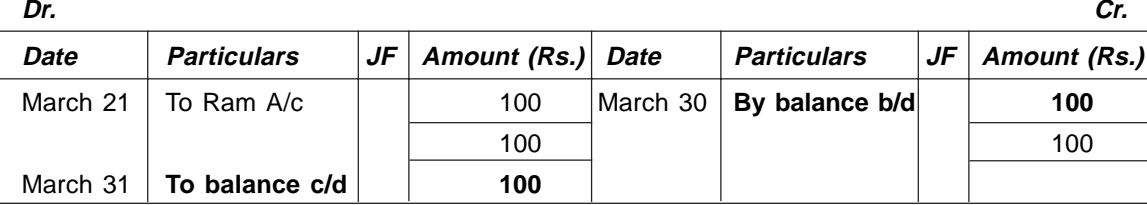

### **Discount Allowed A/c**

# **Salary A/c**

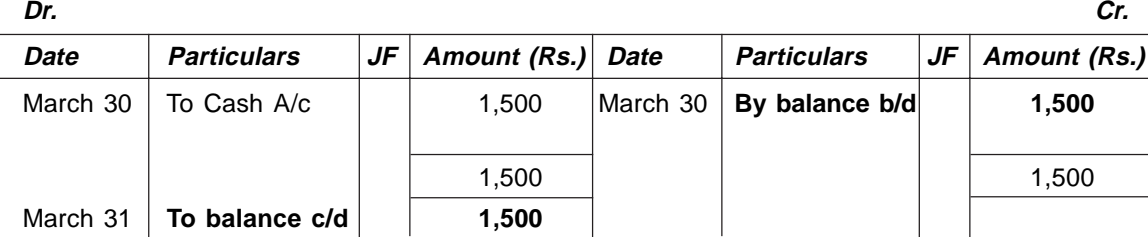

### **Profit & Loss A/c**

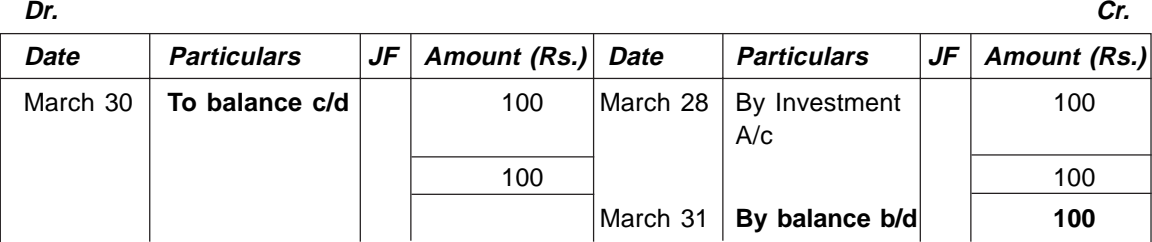

# **Travelling Expenses A/c**

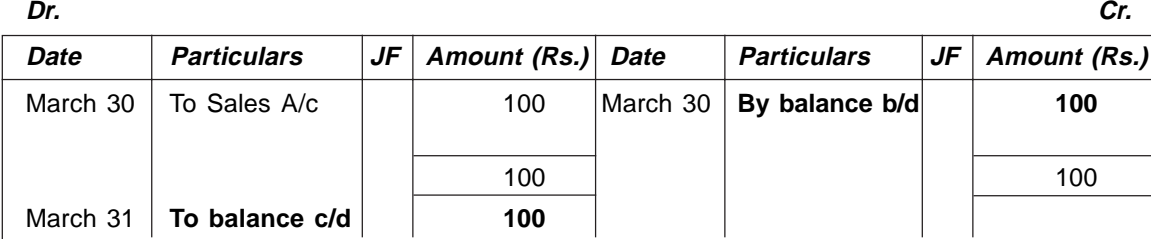

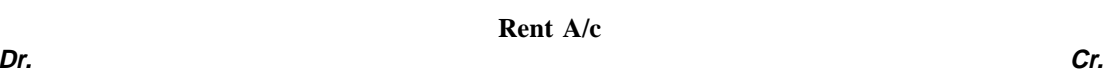

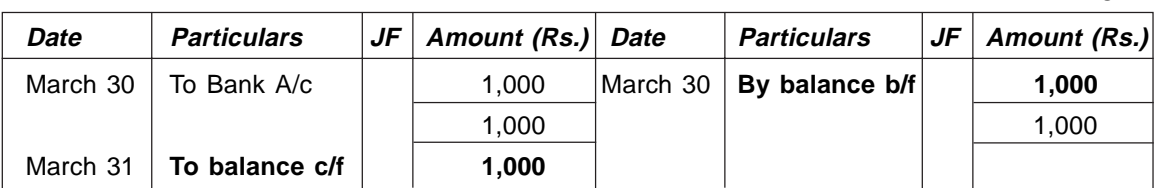

#### **Brokerage A/c Dr. Cr.**

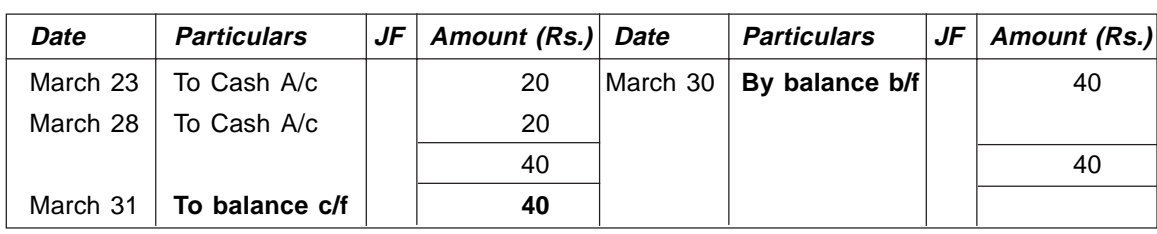

*Note*: The balance is put on the side of the account, which is smaller, and a reference is given that it has been carried forward (c/f) or 'c/d' to the next period.

In the next period, a reference is given that the opening balance has been brought forward (b/f) or 'b/d' from the previous period.

#### **Step 4: Summarizing Transactions/Events (Trial balance only)**

### **TRIAL BALANCE**

The trial balance is a statement containing the various ledger balances on a particular date. Trial balance checks the accuracy of ledger balances. The two sides of the trial balance should match. If the two sides do not match then there must be some arithmetical discrepancy in the books of accounts which need to be detected.

#### **Trial balance for illustration 3:**

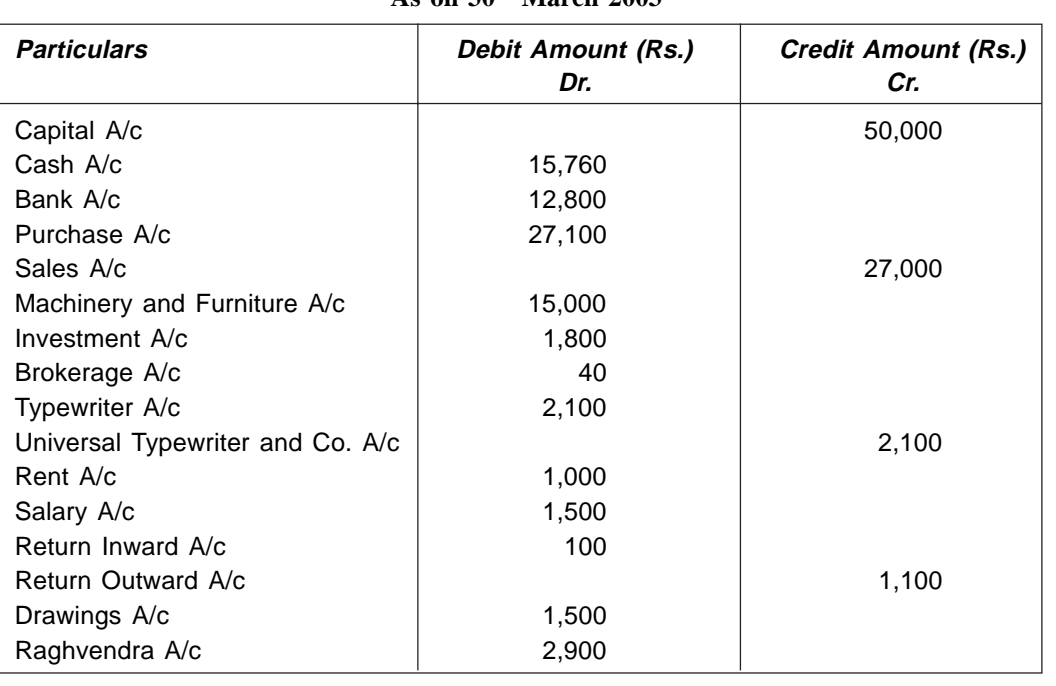

### **Trial Balance As on 30th March 2003**

*Contd...*

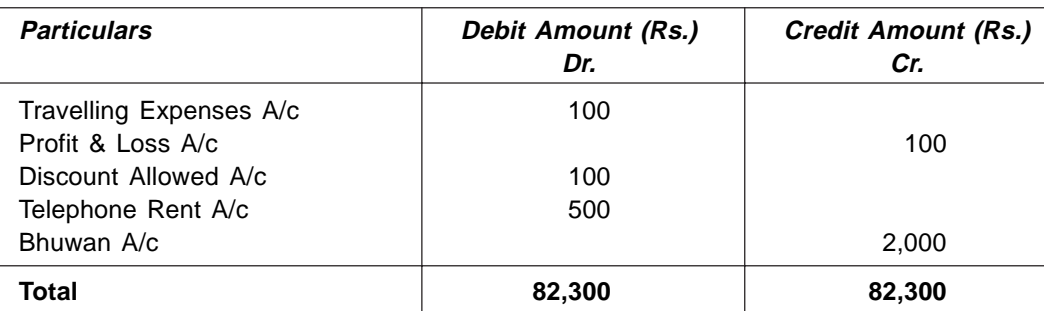

*Note***:** A clear scrutiny of trial balance reveals the following rule:

**Dr. Column** All expenses/losses and assets

**Cr. Column** All income/gains and liabilities

#### Suspense Account

If both the sides of the trial balance do not match then a Suspense A/c may be opened to put the difference. This is a temporary account, which has to be written off at the earliest after the error is detected and rectified. If the credit side is less, then the Suspense  $A/c$  will be credited. But if the credit side is more, then this account will be debited.

#### Objective of Trial Balance

The trial balance is prepared with the following objectives:

#### **1. Helps in detecting arithmetical errors:**

In case of manual accounting, if there is arithmetical error in calculation of amounts in primary and secondary books, trial balance will not agree and hence need to be detected before preparing final accounts.

#### **2. Helps in providing ledgers at a glance:**

Trial balance is Summarizing Transactions/Events as it contains list of all ledger accounts along with their balances. In absence of trial balance it would have been very difficult to assess the position of different ledger accounts from primary and secondary books.

### **3. Helps in preparation of final accounts:**

The ultimate end of maintaining books of account is to ascertain the result of business operation and to provide the picture of assets and liabilities. This is done through preparing income statement and balance sheet, known as final accounts on the basis of information supplied by the trial balance. Thus trial balance acts as a source statement for preparing final accounts.

#### **4. Helps in identifying items for adjustments in final accounts:**

While making final accounts certain adjustments regarding closing stock, outstanding and prepaid expenses etc. are to be made. The information furnished by trial balance helps in identifying those items for adjustments in preparing final accounts.

#### **2.4 TYPES OF ERRORS DURING BOOK-KEEPING PROCESS**

During book-keeping process starting from Recording of Transaction to Summarizing Transaction (trial balance) number of errors may occur because of lack of knowledge of accountant and because of clerical and arithmetical error. However these errors minimize in case of computerized accounting system (*i.e.* using accounting software for maintaining accounting transactions).

Following is the types of error alongwith its impact over trial balance.

**(A) Errors when trial balance agrees:** The possible cause of such errors are,

- (*a*) Error of accounting principle *e.g.* treating a revenue expense as capital expenditure or viceversa or treating the sale of a fixed asset as ordinary sale.
- (*b*) Clerical errors *e.g.* omitting an entry completely from the primary books, error in voucher entry (primary entry) in terms of amount and in terms of voucher type.
- **(B) Errors when trial balance does not agree:** The possible cause of such errors are clerical errors *e.g.* posting the wrong amount in the ledger, omitting to post the ledger account from the primary books, posting an amount on the wrong side, wrong balancing/totalling of ledger account.

### **2.5 DATA FLOW DIAGRAM (DFD) FOR BOOK-KEEPING PROCESS**

This part is exclusively for I.T. professionals (programmers) as an aid in understanding mechanism involved in book-keeping process regarding data flow.

Context level DFD, I<sup>st</sup> Level DFD and II<sup>nd</sup> Level DFD for book-keeping process are shown on next page:

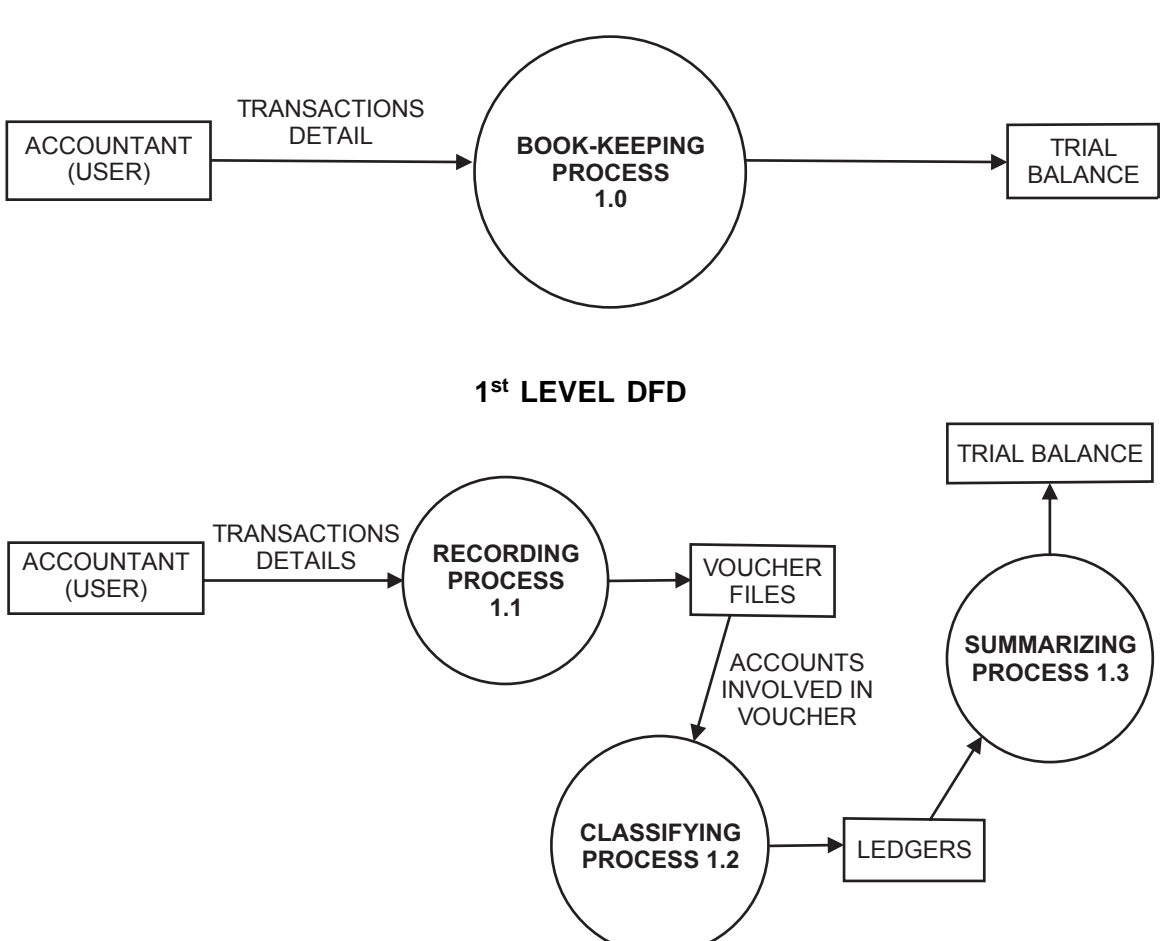

### **1.5 CONTEXT LEVEL DFD**

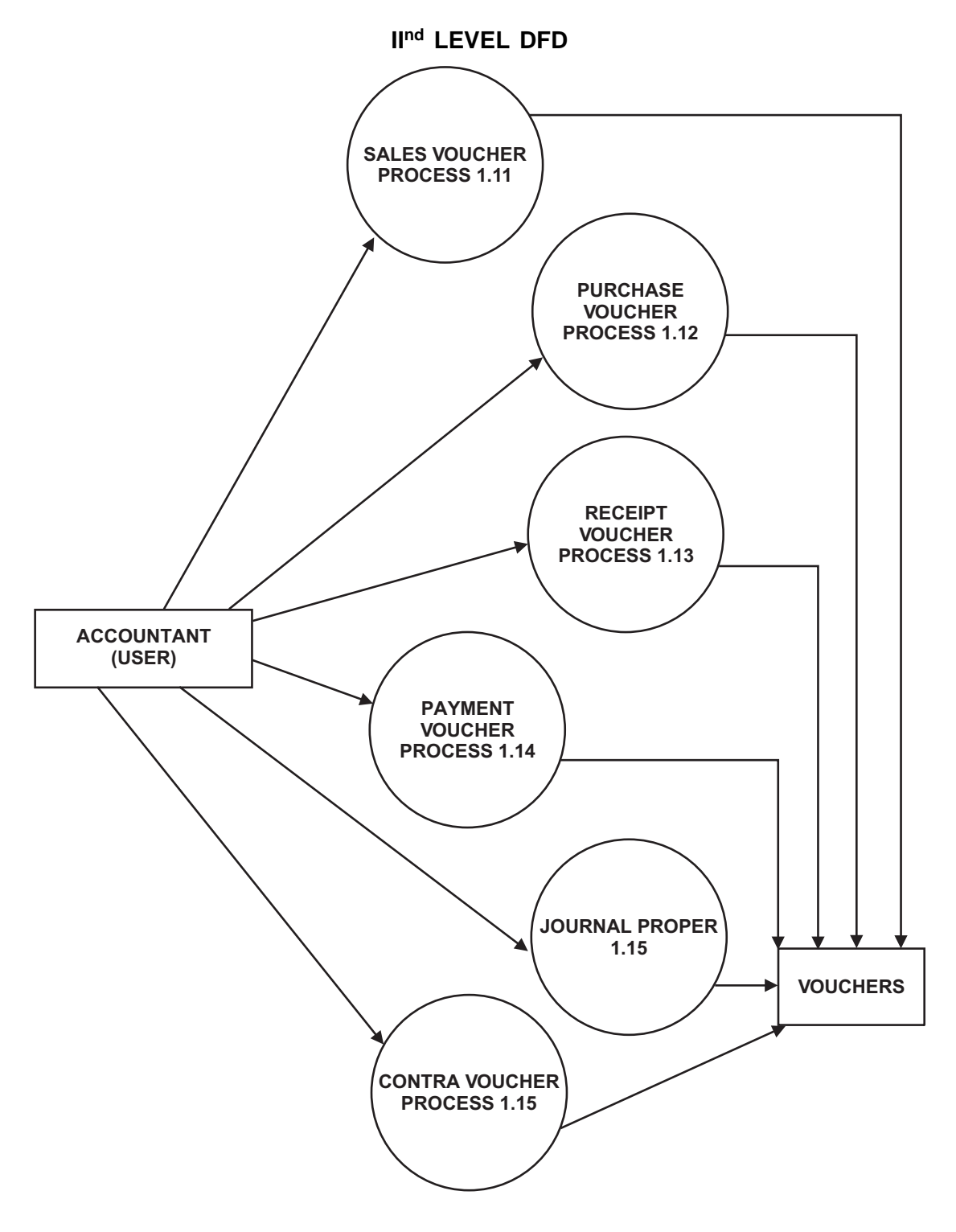

Book-Keeping **51**

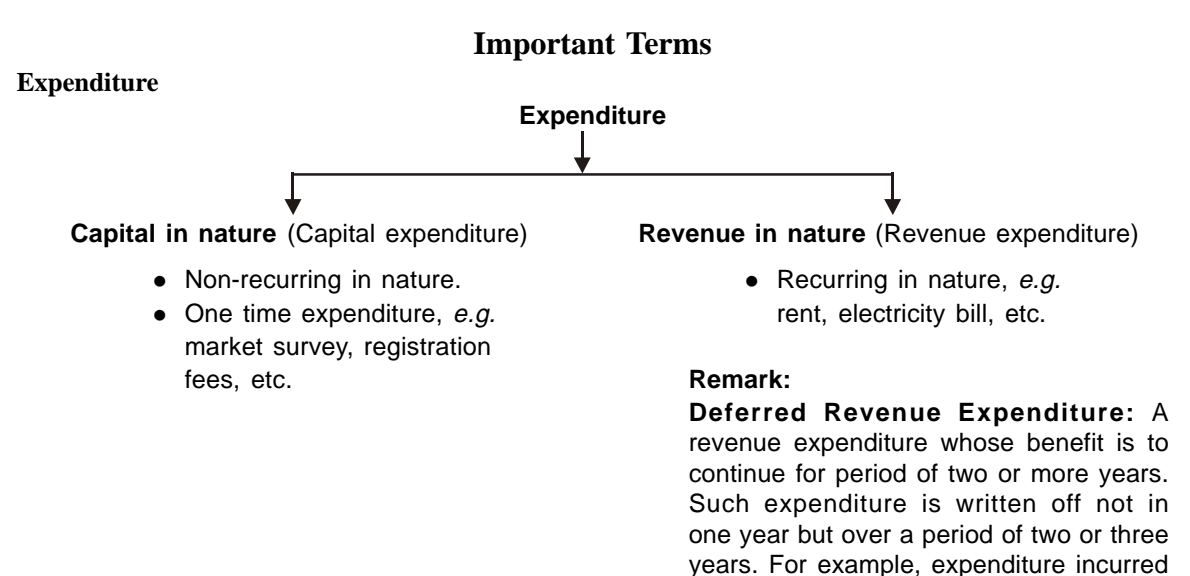

#### **Discount**

An allowance or a deduction allowed from an amount due, is discount. Discount payable is an expense of the organization whereas discount received is an income.

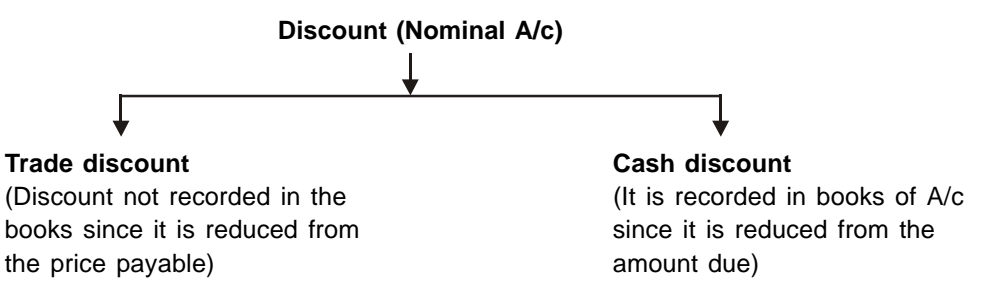

on heavy advertisement, preliminary

expenditure, etc.

#### **Investments**

Investment account is a capital account as buying and selling policies and shares is not the core business. It cannot be shown in Purchase A/c. It is a real account and a separate investment account has to be maintained.

#### **Sundry Creditors**

Group of creditors are called sundry creditors. In case of purchases on credit, which are recurring in nature, usually the name of the individual creditor is not mentioned in the books, though their names can be written in narration. They are trade creditors whose individual accounts might be prepared for convenience. Capital purchases on credit are made in the name of the creditor. In case of purchases, which are recurring in nature, Sundry creditors A/c is maintained.

#### **Brokerage**

It is a amount paid to broker against trading of securities and hence is an expense.

#### **Drawings**

Cash or goods taken by the owner of the business for his personal use. For example, payment of salaries to employees is not a drawing. But, if the owner takes money from the business for the payment of his own expenses, then this is a drawing. Drawings reduce the capital of the owner.

#### **Books of Account**

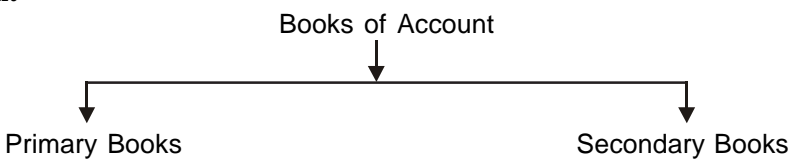

#### **Primary Books**

Primary books are books for primary entry and are used for recording business transactions/events, which are of financial nature.

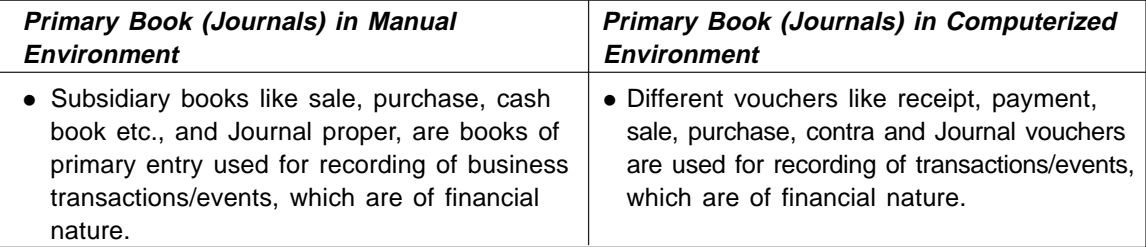

#### **Secondary Books**

Secondary books are used for ledger entry *i.e.* classifying the transactions/events recorded in primary books.

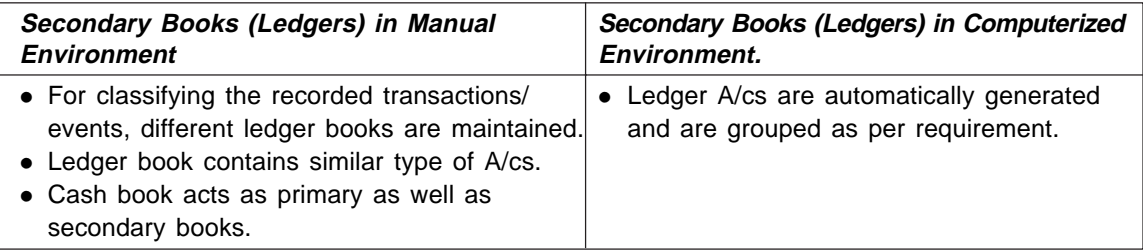

### **Exercises**

- Q. 1. Describe book-keeping process.
- Q. 2. Differentiate between primary books and secondary books.
- Q. 3. Explain the advantages of trial balance, also give the format for trial balance.
- Q. 4. Describe the possible errors during book-keeping process.
- Q. 5. Pass the necessary journal entries of the following information, post them into ledgers and prepare trial balance.

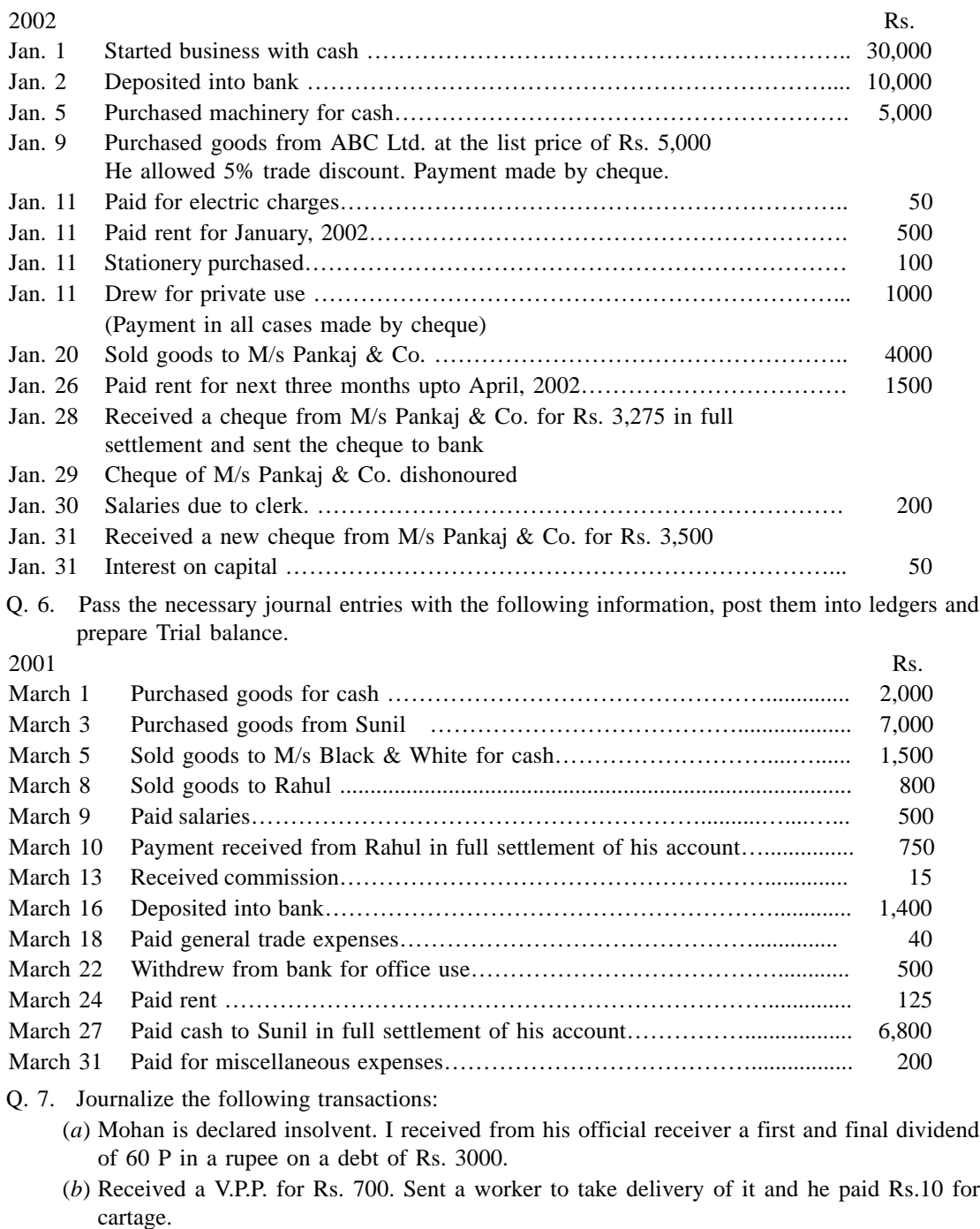

- (*c*) Received interest on loan from the debtor, Rs. 1,500.
- (*d*) Provide interest on Capital (10,000) at 6% for six months.
- (*e*) Received Rs. 800 from Narayana in full settlement of a debt to his account for Rs. 850.

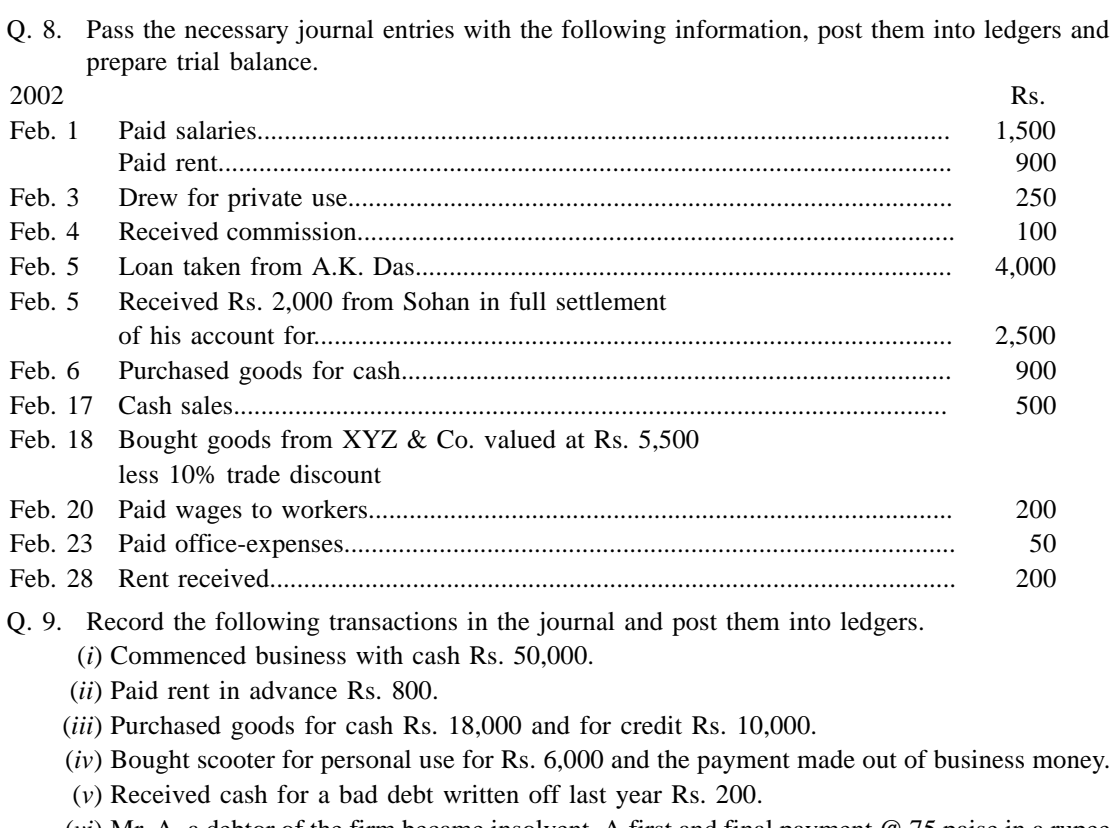

- (*vi*) Mr. A, a debtor of the firm became insolvent. A first and final payment @ 75 paise in a rupee was received from his official receivers towards his total dues of Rs. 500.
- Q. 10. Describe the objective of trial balance.
- Q. 11. Draw context level, 1<sup>st</sup> level and 2<sup>nd</sup> level DFD (Data Flow Diagram) for Accounting Information System (AIS).